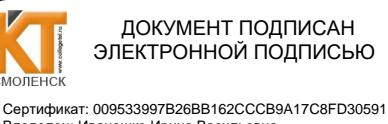

Владелец: Иванешко Ирина Васильевна<br>Действителен: с 22.05.2023 до 14.08.2024

Утверждаю Заместитель директора по учебной

работе  $\langle\langle 3 \rangle \rangle$  $2023r$ . И.В. Иванешко

Согласовано Старший системный администратор ЗАО «Диффузион Инструмент»  $\frac{1}{2}$ 2023г. Ю.В. Скряго

Контрольно-оценочные средства для промежуточной аттестации по междисциплинарному курсу МДК.02.01 Монтаж и эксплуатация компьютерных сетей, УП. 02 Учебная практика, ПП. 02 Производственная практика

в составе ПМ.02 Монтаж и техническая эксплуатация инфокоммуникационных сетей мобильной связи и телерадиовещания

для специальности 11.02.18 Системы радиосвязи, мобильной связи и радиовещания

Комплексный дифференцированный зачет является промежуточной формой контроля в 5 семестре, подводит итог освоения МДК.02.01, УП.02, ПП.02, проверяет сформированность следующих общих и профессиональных компетенций

#### Общие компетенции:

ОК 01 Выбирать способы решения задач профессиональной деятельности применительно к различным контекстам.

ОК 02 Использовать современные средства поиска, анализа и интерпретации информации и информационные технологии для выполнения задач профессиональной деятельности.

ОК 03 Планировать и реализовывать собственное профессиональное и личностное развитие, предпринимательскую деятельность в профессиональной сфере, использовать знания по правовой и финансовой грамотности в различных жизненных ситуациях.

ОК 04 Эффективно взаимодействовать и работать в коллективе и команде.

ОК 09 Пользоваться профессиональной документацией на государственном и иностранном языках профессиональные

ПК 2.1. Выполнять монтаж и производить настройку сетей проводного и беспроводного абонентского доступа.

ПК 2.2. Обеспечивать работоспособность оборудования мультисервисных сетей.

ПК 2.3. Выполнять монтаж и первичную инсталляцию компьютерных сетей.

ПК 2.4. Инсталлировать и настраивать компьютерные платформы для организации услуг связи.

ПК 2.5. Производить администрирование сетевого оборудования и средств мобильной связи.

Комплексный дифференцированный зачет по МДК.02.01, УП.02 и ПП.02 проводится на основе тестирования по МДК.02.01, тестирования по учебной практике, а также предоставленных документов: отчета по производственной практике в соответствии с требованиями оформления, дневника по практике, положительной характеристики работодателя и заполненного аттестационного листа.

Комплексный дифференцированный зачет по МДК.02.01 Монтаж и эксплуатация компьютерных сетей проводится в виде тестирования после того, как студентом выполнены и защищены 70% лабораторно-практических занятий.

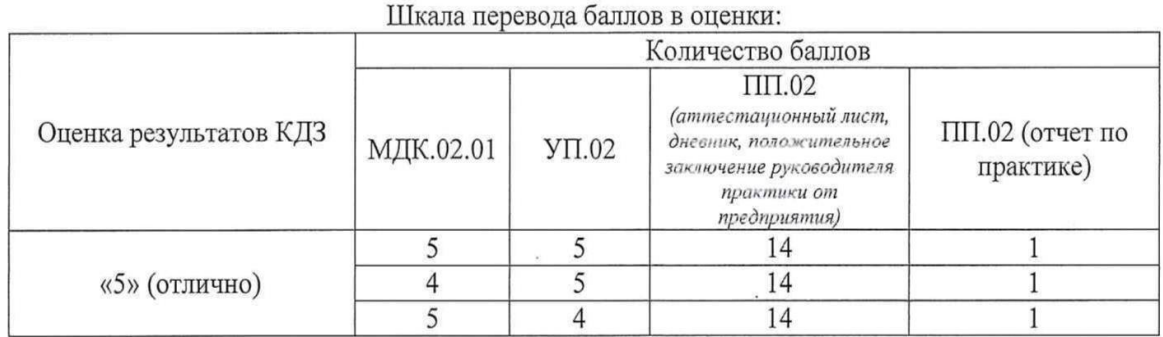

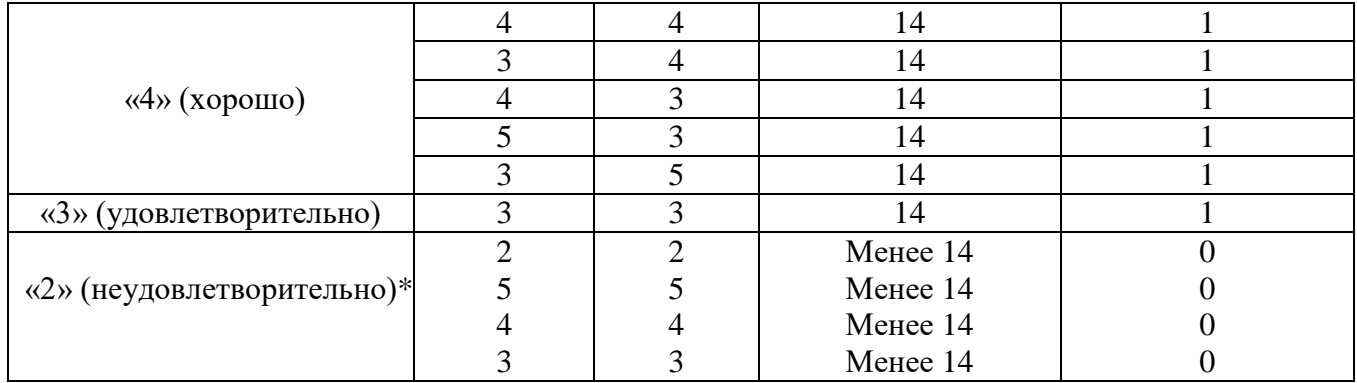

\*«При получении 2 баллов хотя бы по одному из компонентов (МДК.02.01, УП.02), менее 14 баллов по ПП.02 и 0 баллов по ПП.02 (отчет по практике), оценка результатов КДЗ - «2» (неудовлетворительно)»

В результате освоения МДК.02.01, УП.02 и ПП.02 студент должен:

#### **иметь практический опыт в:**

ПО2- разработке и создания информационно-коммуникационной сети с предоставлением услуг мобильной связи и телевещания;

ПО3- выполнении монтажа, демонтажа, первичной инсталляции, мониторинга, диагностики инфокоммуникационных систем передачи в соответствии с действующими отраслевыми стандартами.

ПО6- работе с сетевыми протоколами;

ПО8- управлении взаимодействием телекоммуникационных сетей различных технологий;

ПО9-осуществлении мониторинга оборудования информационно-коммуникационных сетей для оценки его работоспособности.

#### **уметь:**

У1- инсталлировать и настраивать компьютерные платформы для организации услуг связи;

У2- работать с различными операционными системами;

У3- работать с протоколами доступа компьютерных сетей;

У4- осуществлять конфигурирование сетей;

У5- настраивать и осуществлять мониторинг локальных сетей;

У7- производить монтаж и настройку сетей проводного и беспроводного доступа;

У8- подключать оборудование к точкам доступа;

У9- осуществлять администрирование сетевого оборудования с помощью интерфейсов управления;

У10- проводить мониторинг работоспособности оборудования широкополосного абонентского доступа с помощью ПК и соответствующего программного обеспечения;

У11- анализировать результаты мониторинга и устанавливать их соответствие действующим отраслевым нормам.

#### **знать:**

З1- техническое и программное обеспечение персонального компьютера;

З2- принципы построения компьютерных сетей, топологические модели;

З4-характеристики и функционирование локальных и глобальных (Интернет) вычислительных сетей;

З5- различные операционные системы;

З6- конструктивное исполнение коммутаторов и команды конфигурирования;

З7-протоколы интеллектуальных функций коммутаторов 2-го и 3-го уровней;

З8- конструктивное исполнение маршрутизаторов и команды конфигурирования;

З11- функционирование сети с точки зрения протоколов.

Тест по МДК.02.01 содержит 20 вопросов (суммарно тестовых позиций и теоретических вопросов с кратким ответом), выбираемых случайным образом программой для тестирования. Первый блок по МДК.02.01 включает 150 вопросов, второй блок - 110 вопросов.

Время тестирования – 80 минут (по 1,5 минуты на каждый вопрос тестовых позиций и по 2,5 минуты на краткие ответы теоретических вопросов). Время на подготовку и проверку тестирования – 20 минут.

Результаты определяются опенками «отлично», «хорошо», «удовлетворительно», «неудовлетворительно», вносятся в итоговую ведомость комплексного дифференцированного зачета и объявляются в тот же лень.

Шкала оценивания образовательных результатов тестирования по МДК.02.01:

| Критерии                                              | Кол-во баллов по тестированию |
|-------------------------------------------------------|-------------------------------|
| получают студенты, справившиеся с<br>работой 100-90%; | 5 баллов                      |
| получают студенты, справившиеся с<br>работой 89-76%   | 4 балла                       |
| получают студенты, справившиеся с<br>работой 60-75%   | 3 балла                       |
| менее 60% правильных ответов                          | от 0 до 2 баллов              |

Тест по УП.02 содержит 20 вопросов (суммарно тестовых позиций и теоретических вопросов с кратким ответом), выбираемых случайным образом программой для тестирования. Первый блок по УП.02 включает 23 вопроса, второй блок - 37 вопросов.

Образцы аттестационных листов по практикам (приложение 1, приложение 4), требования к оформлению технического отчета (приложение 2), дневника практики, характеристики работодателя (приложение 3), ведомости (приложение 5) приводятся в приложениях.

Шкала оценивания образовательных результатов тестирования поУП.02:

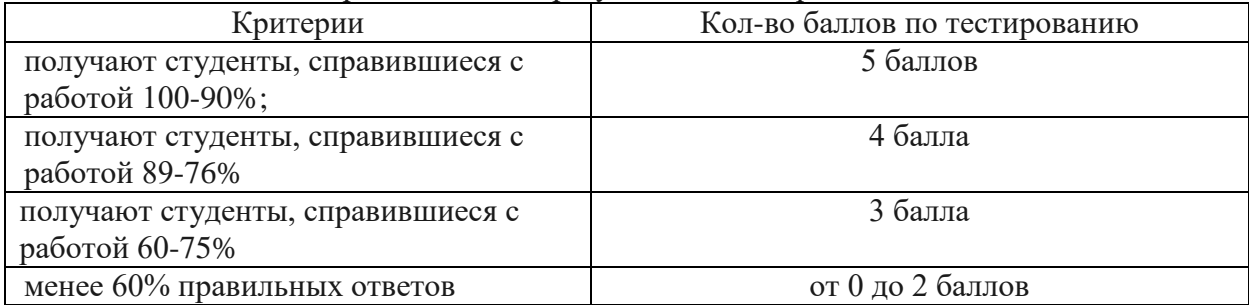

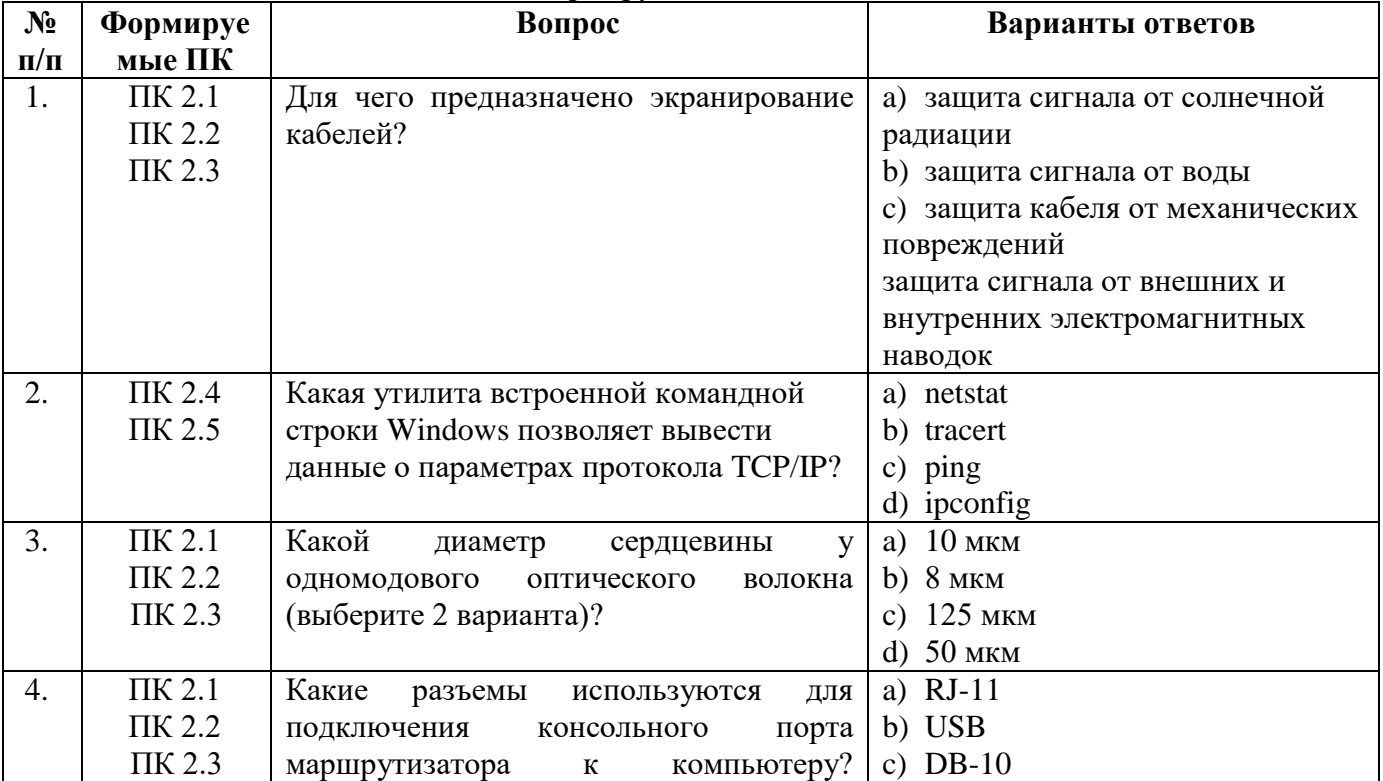

#### Блок заданий закрытого типа МДК 02.01 Формируемые ОК01, ОК02

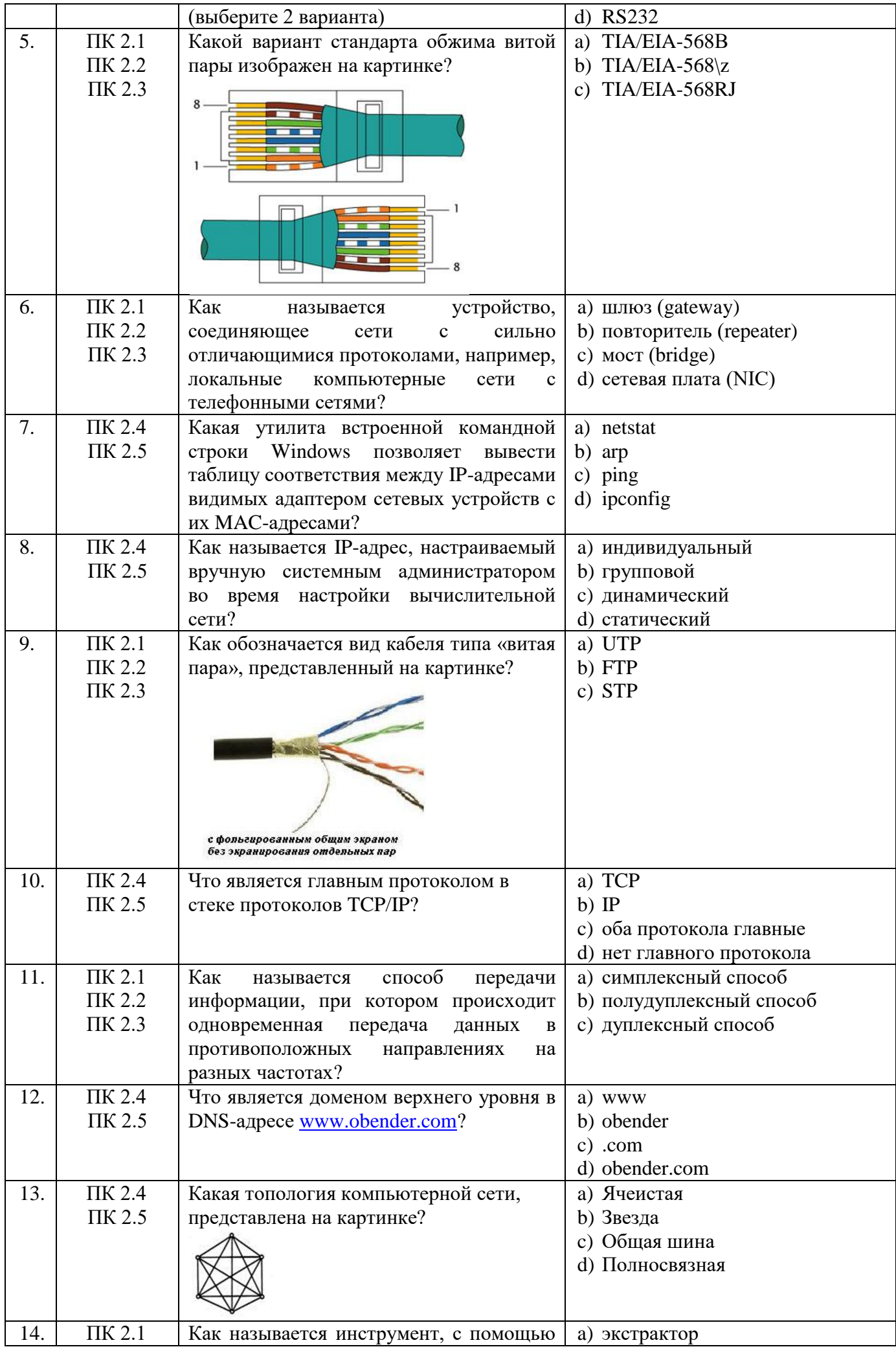

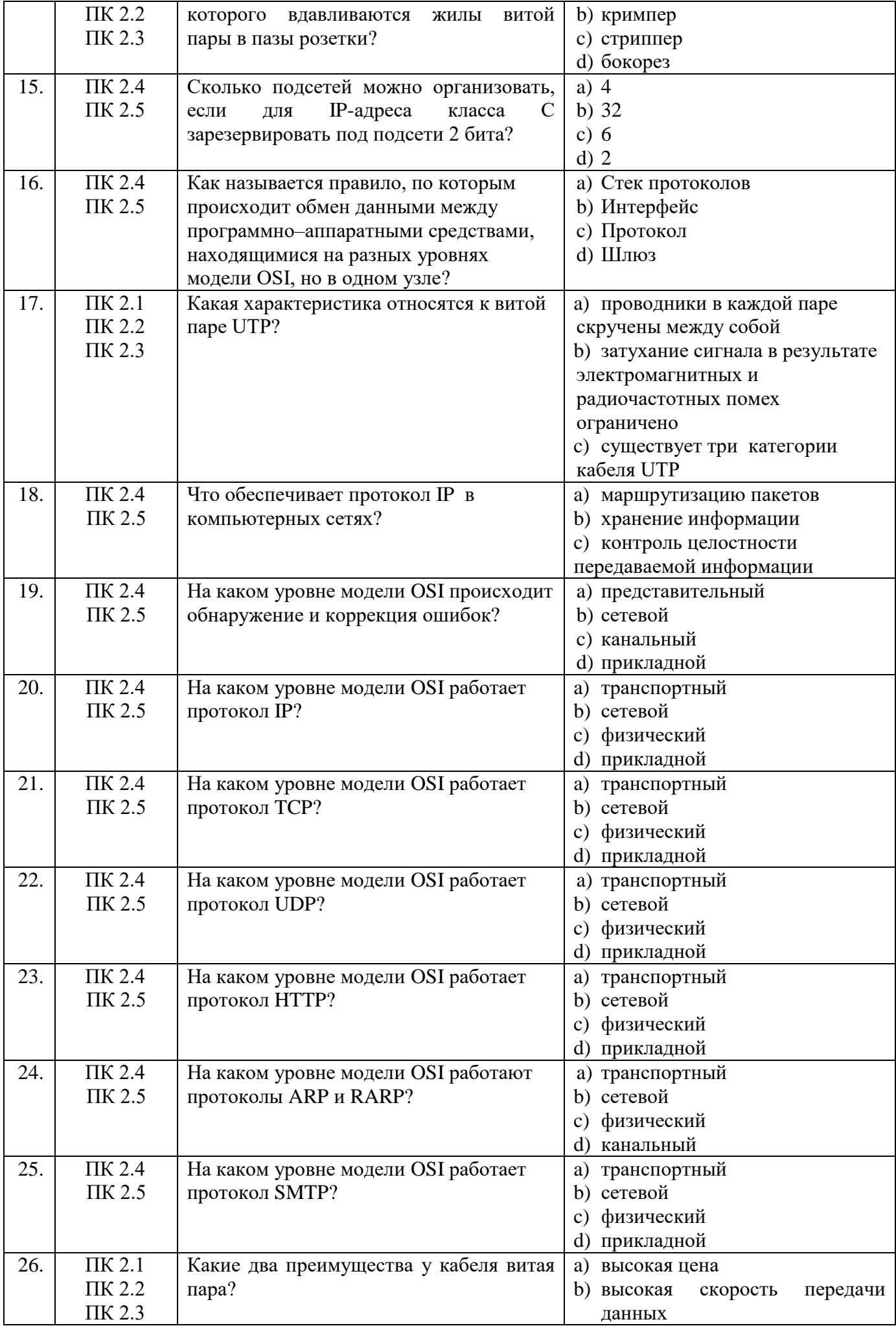

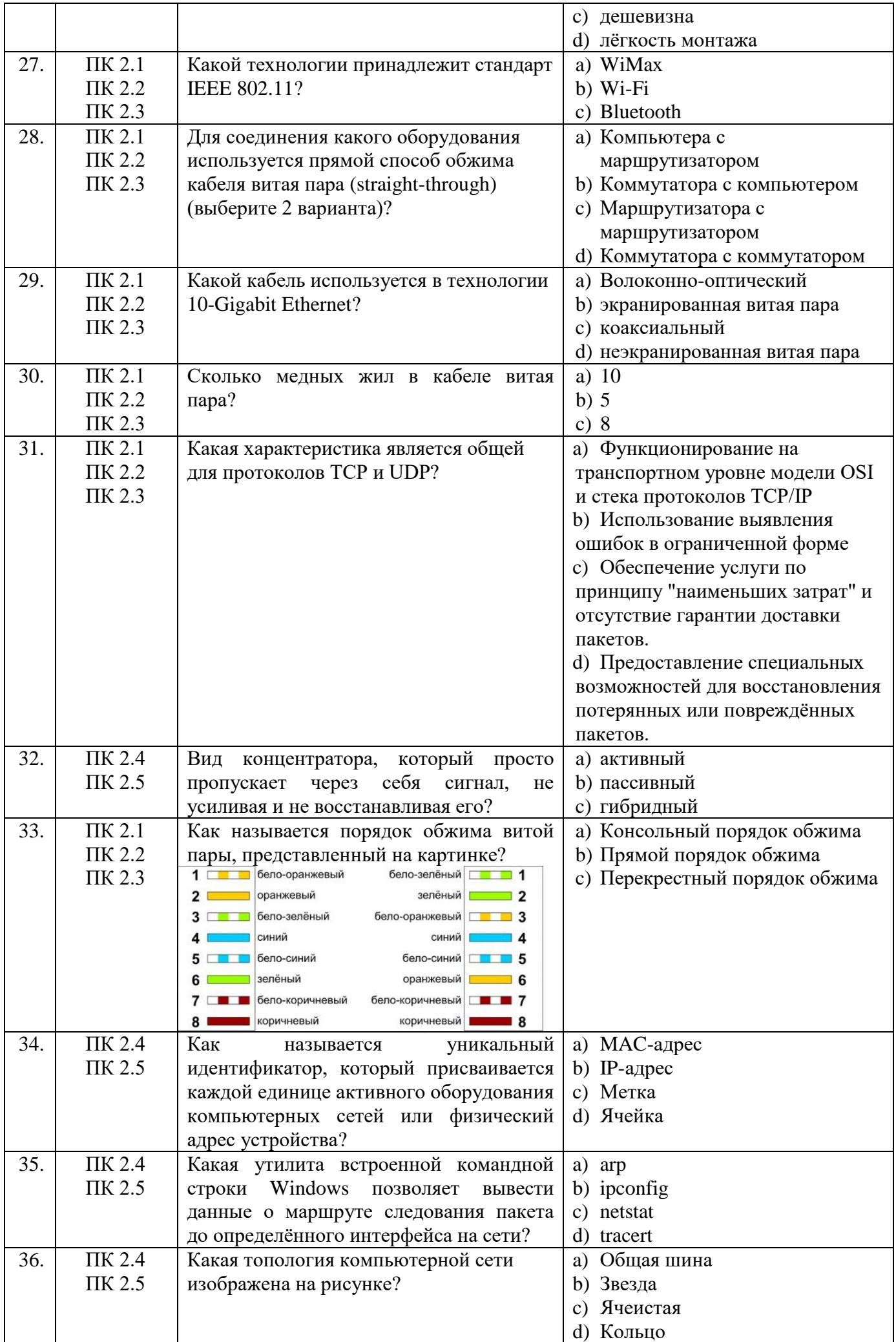

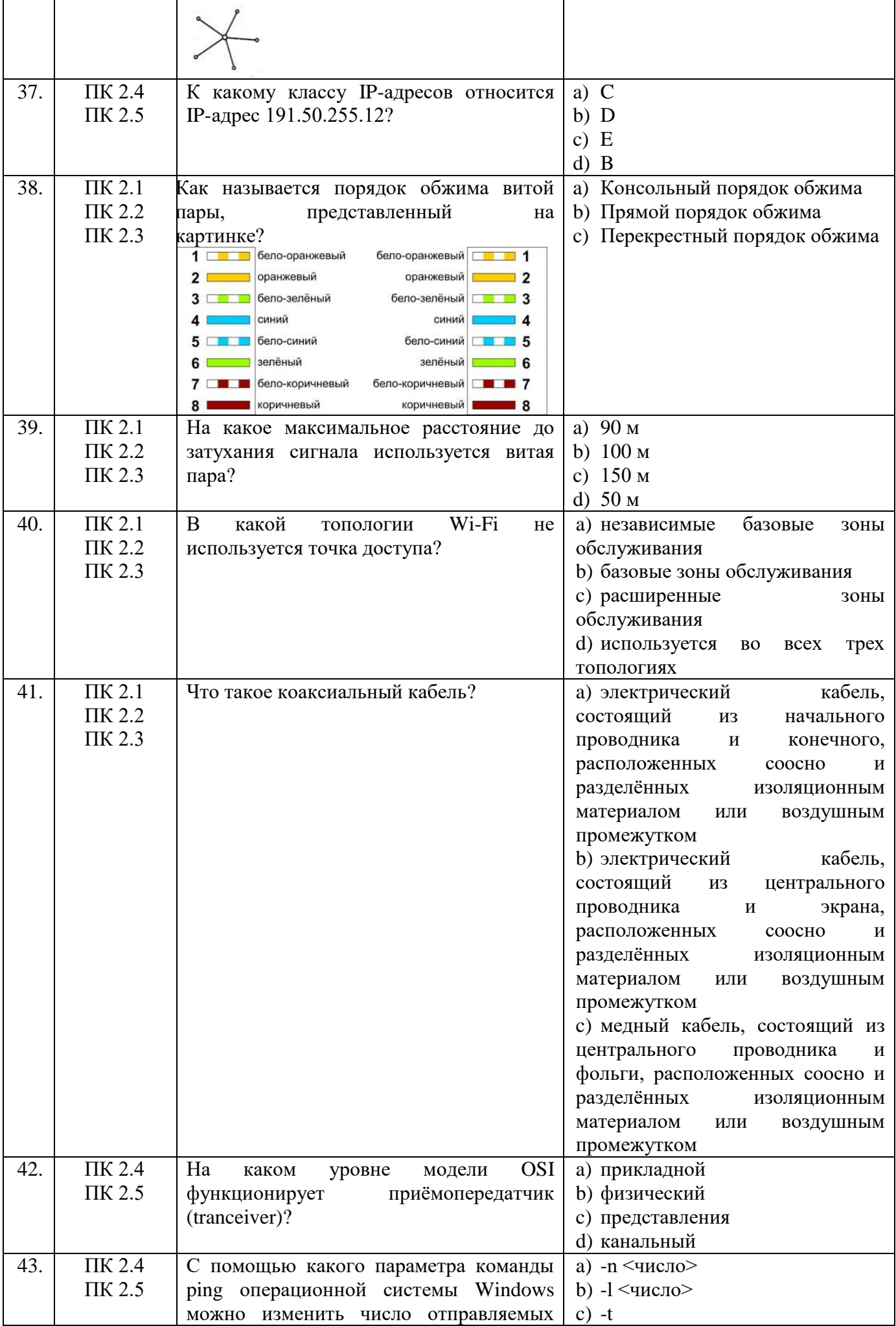

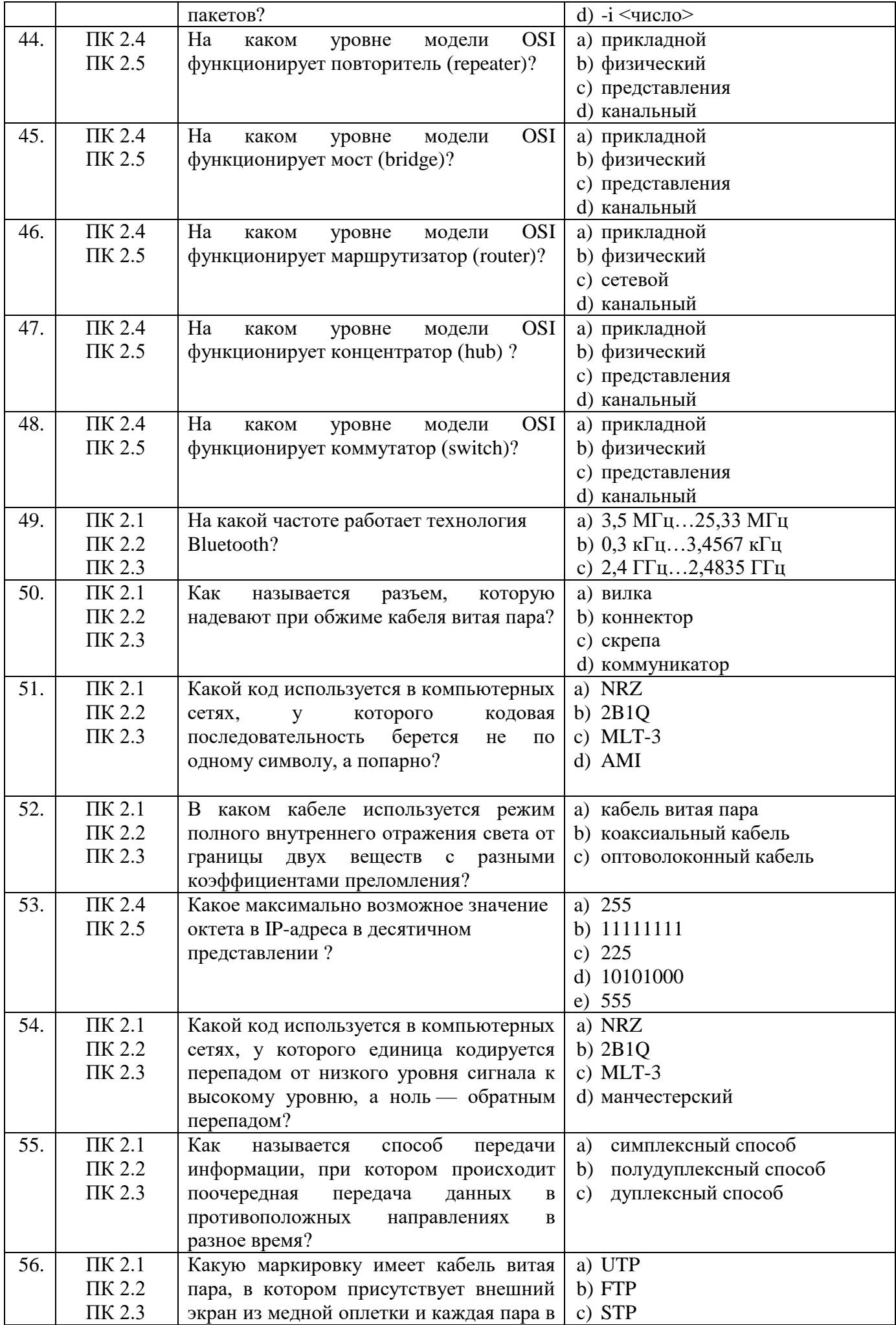

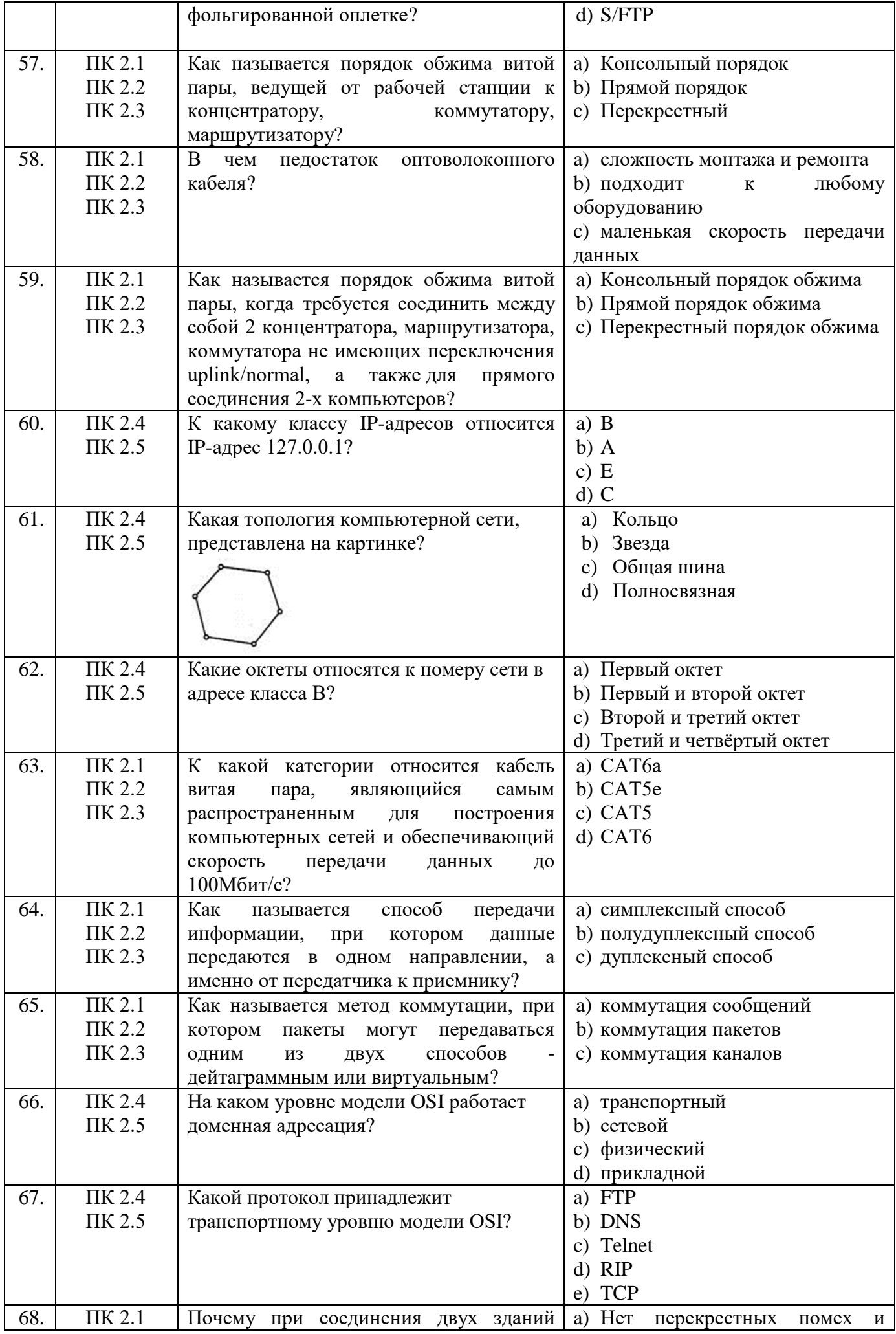

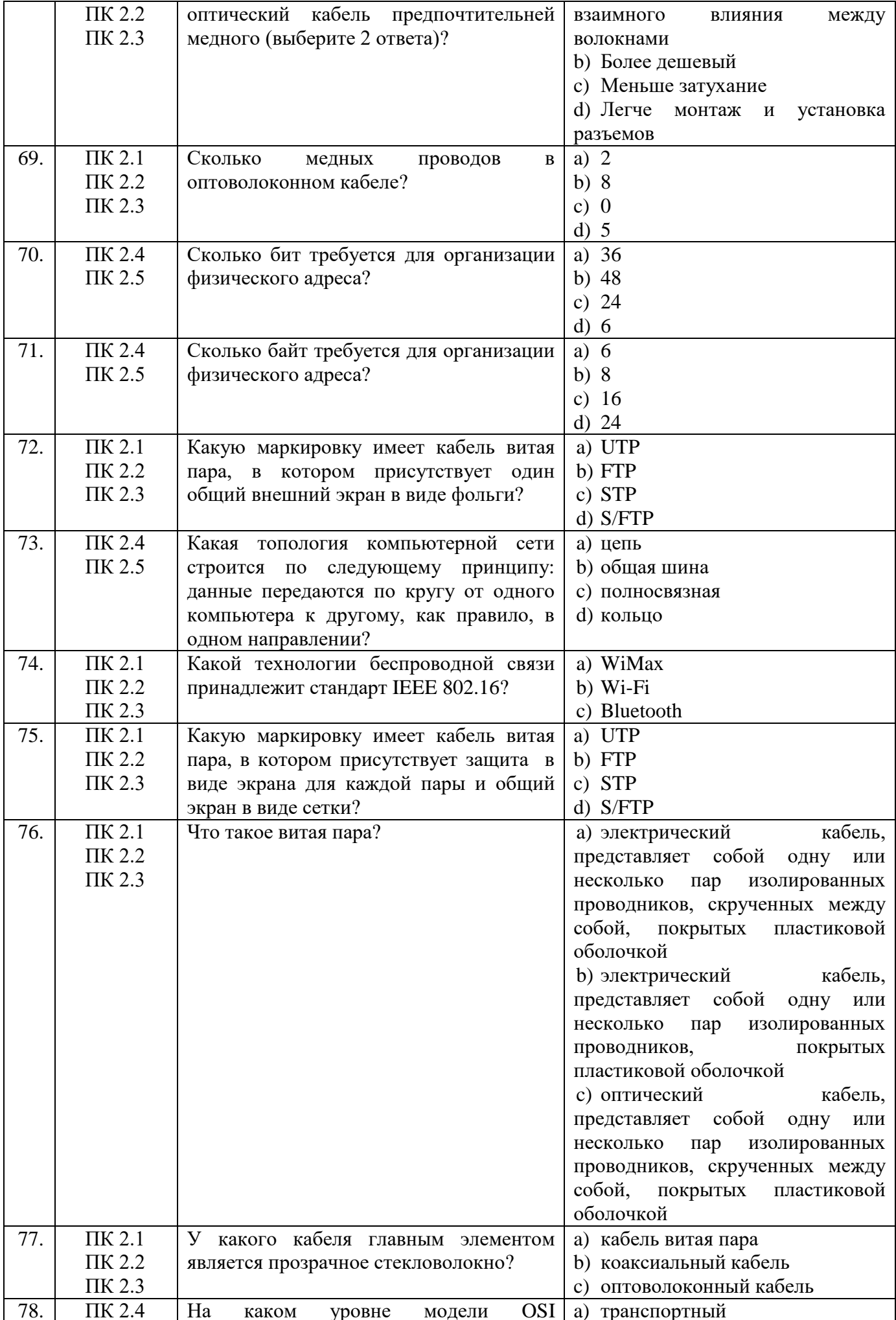

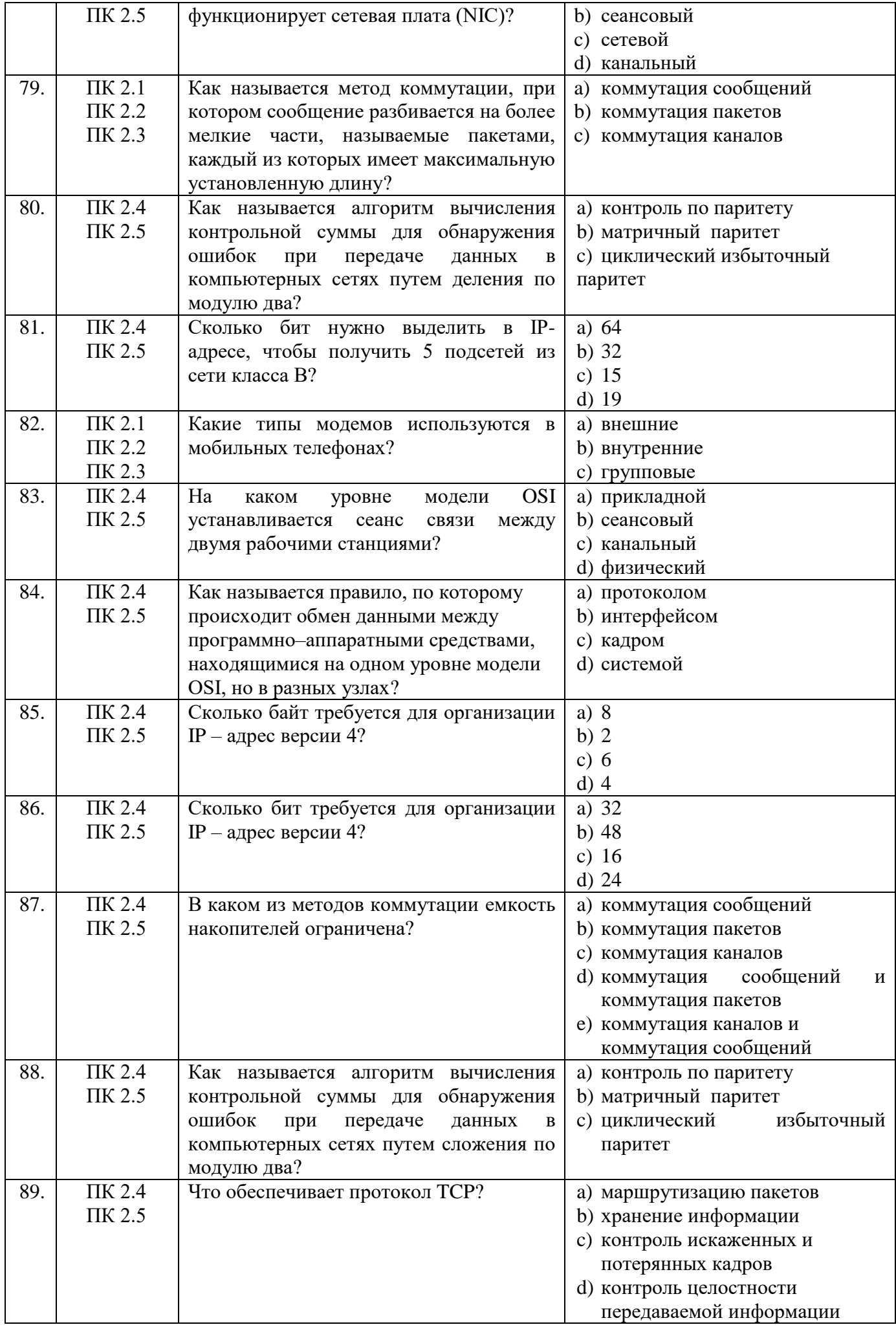

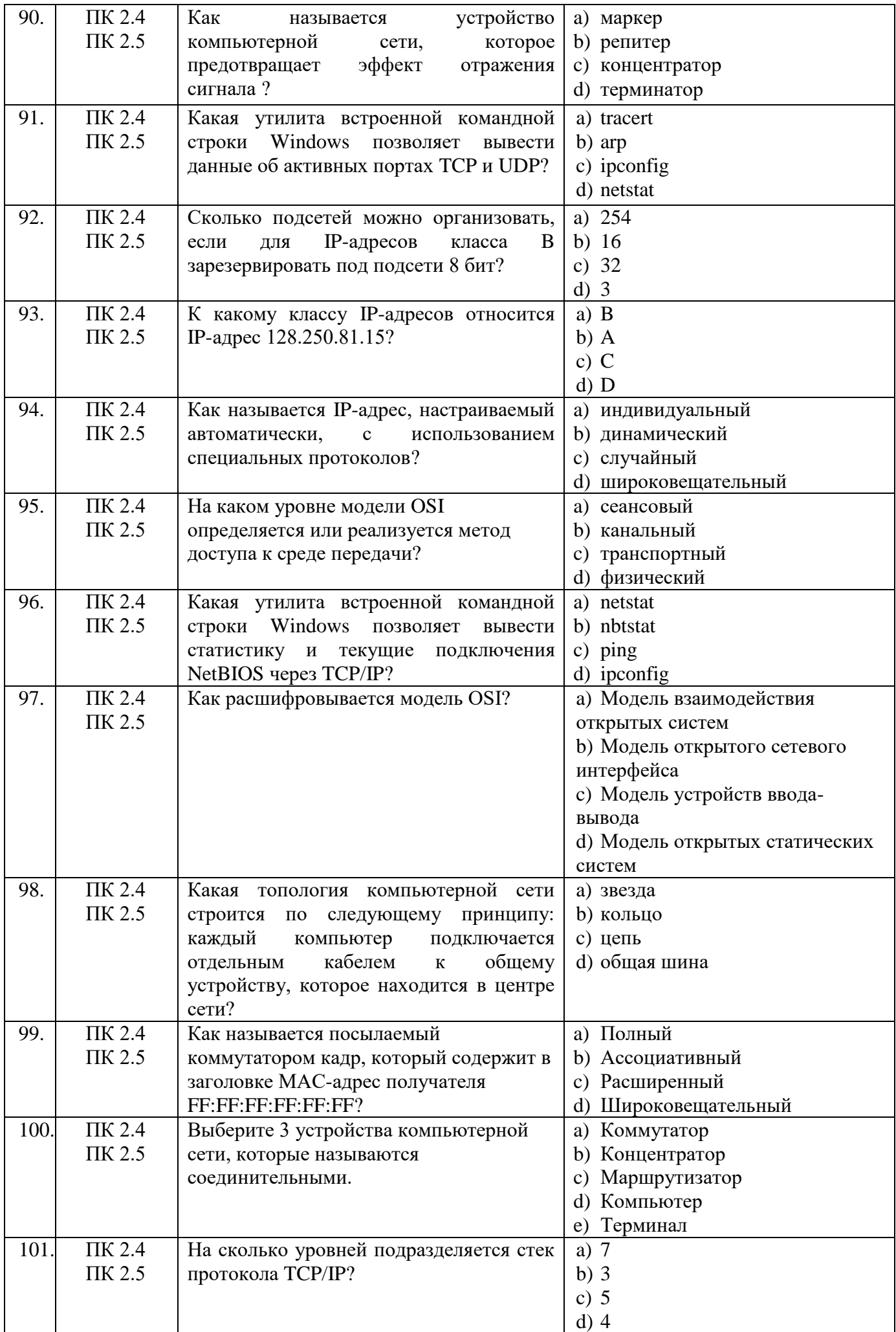

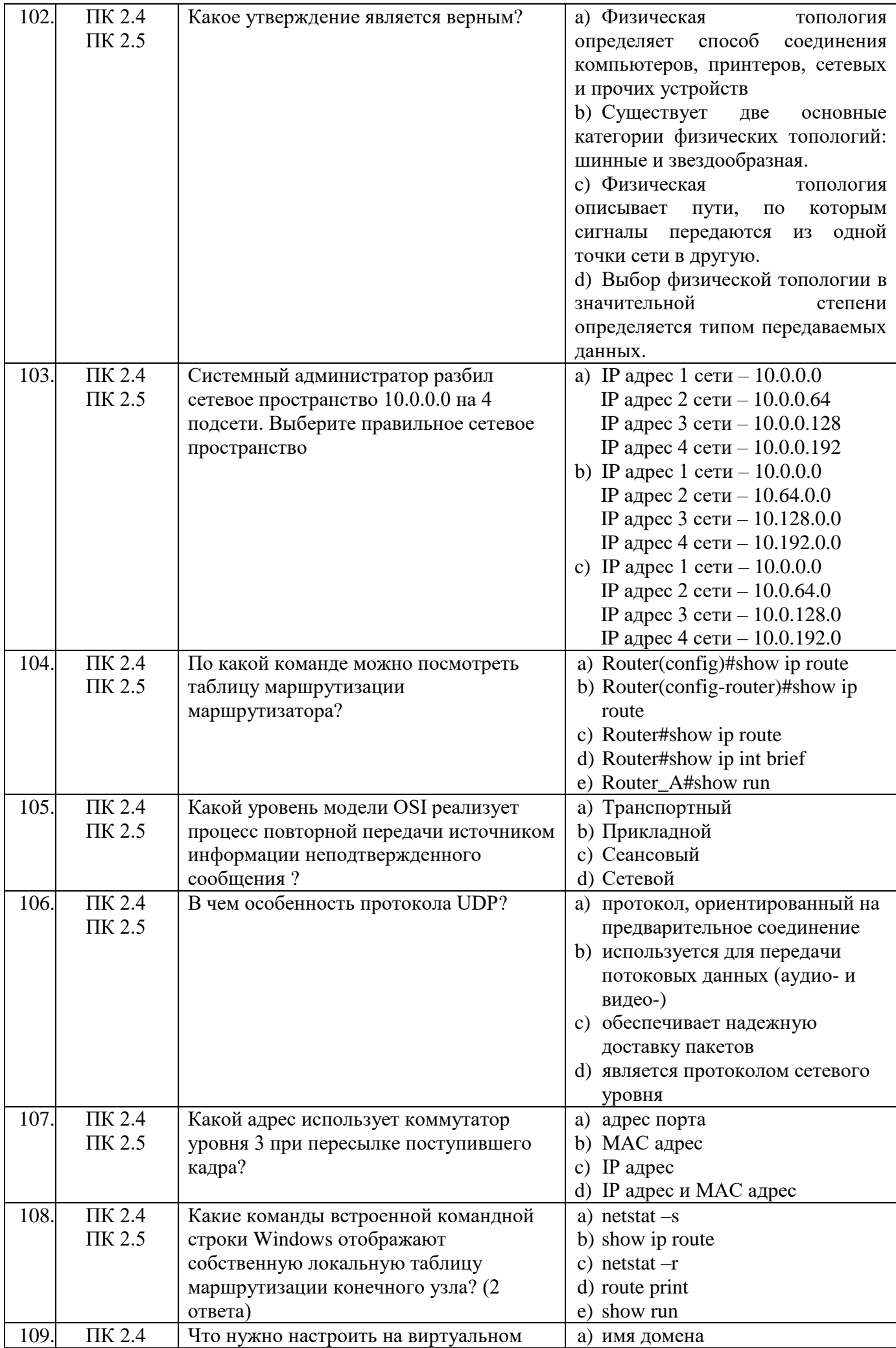

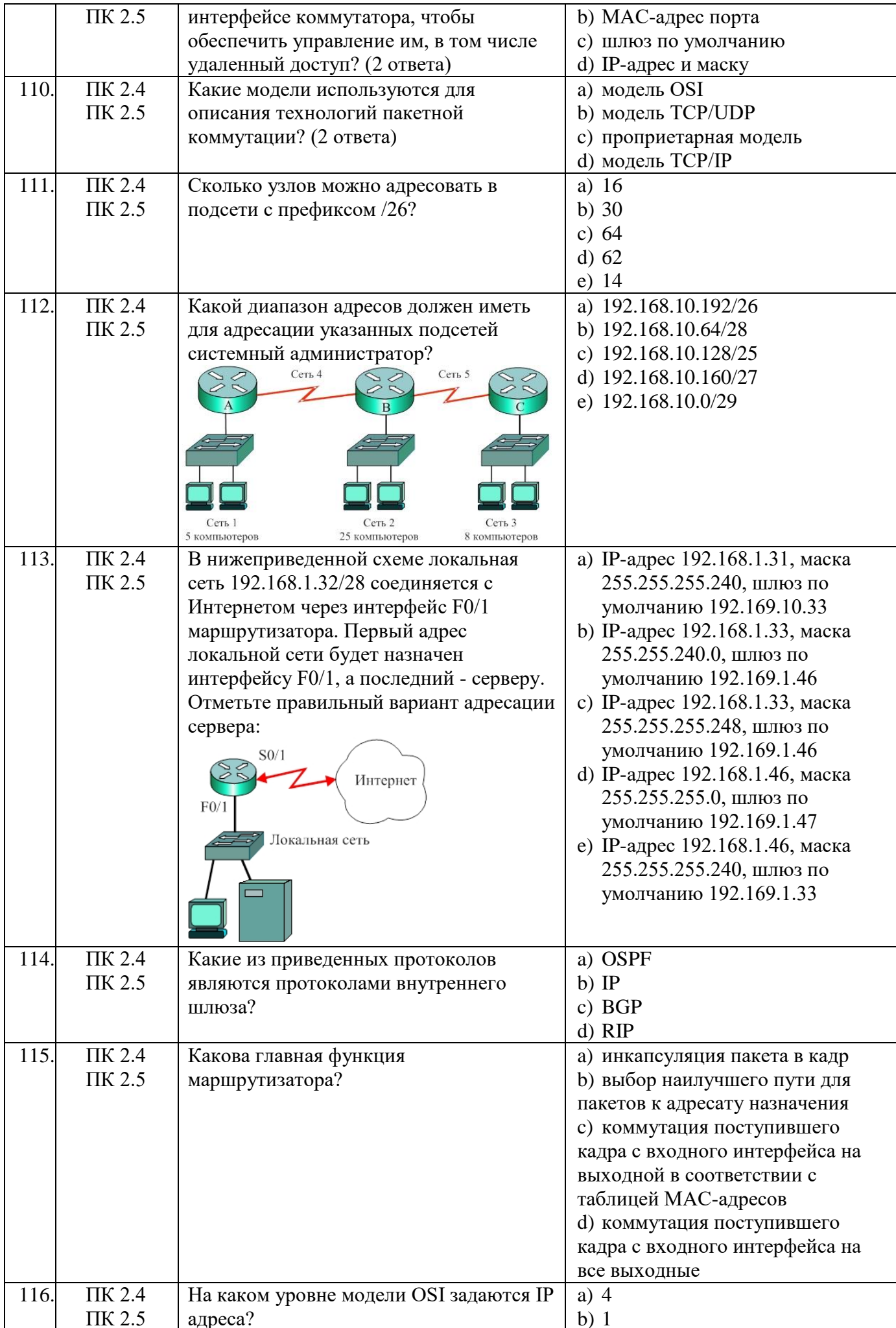

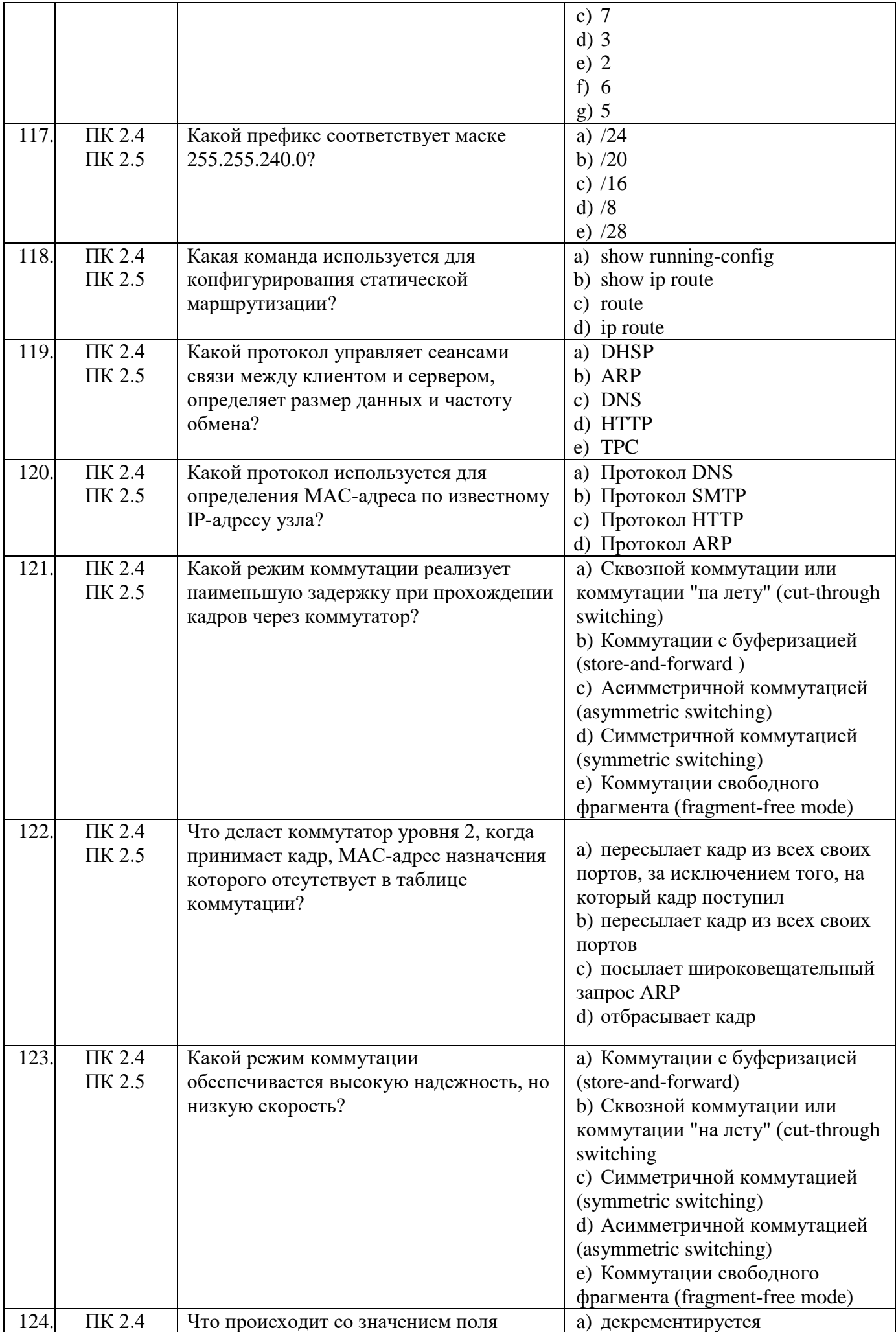

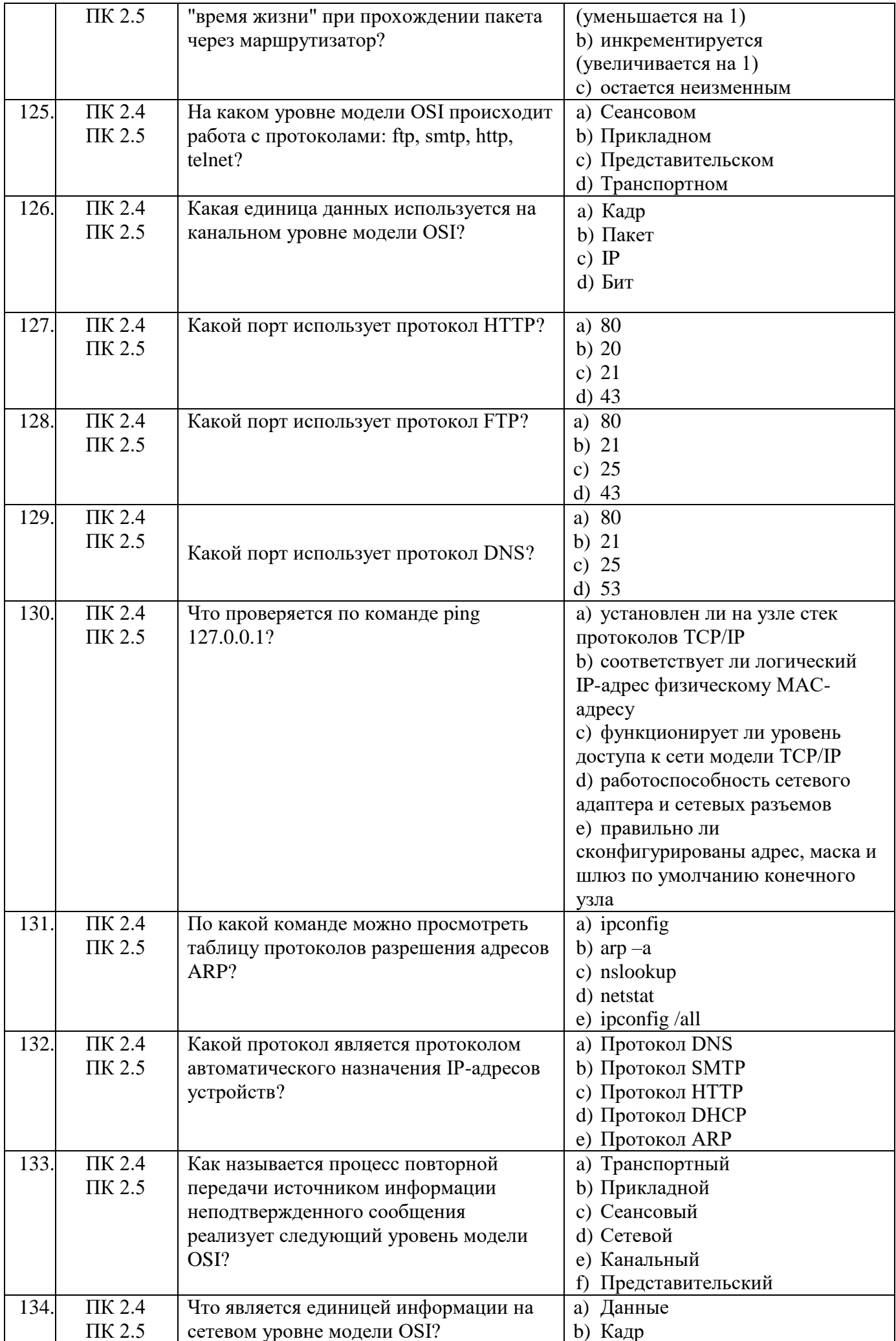

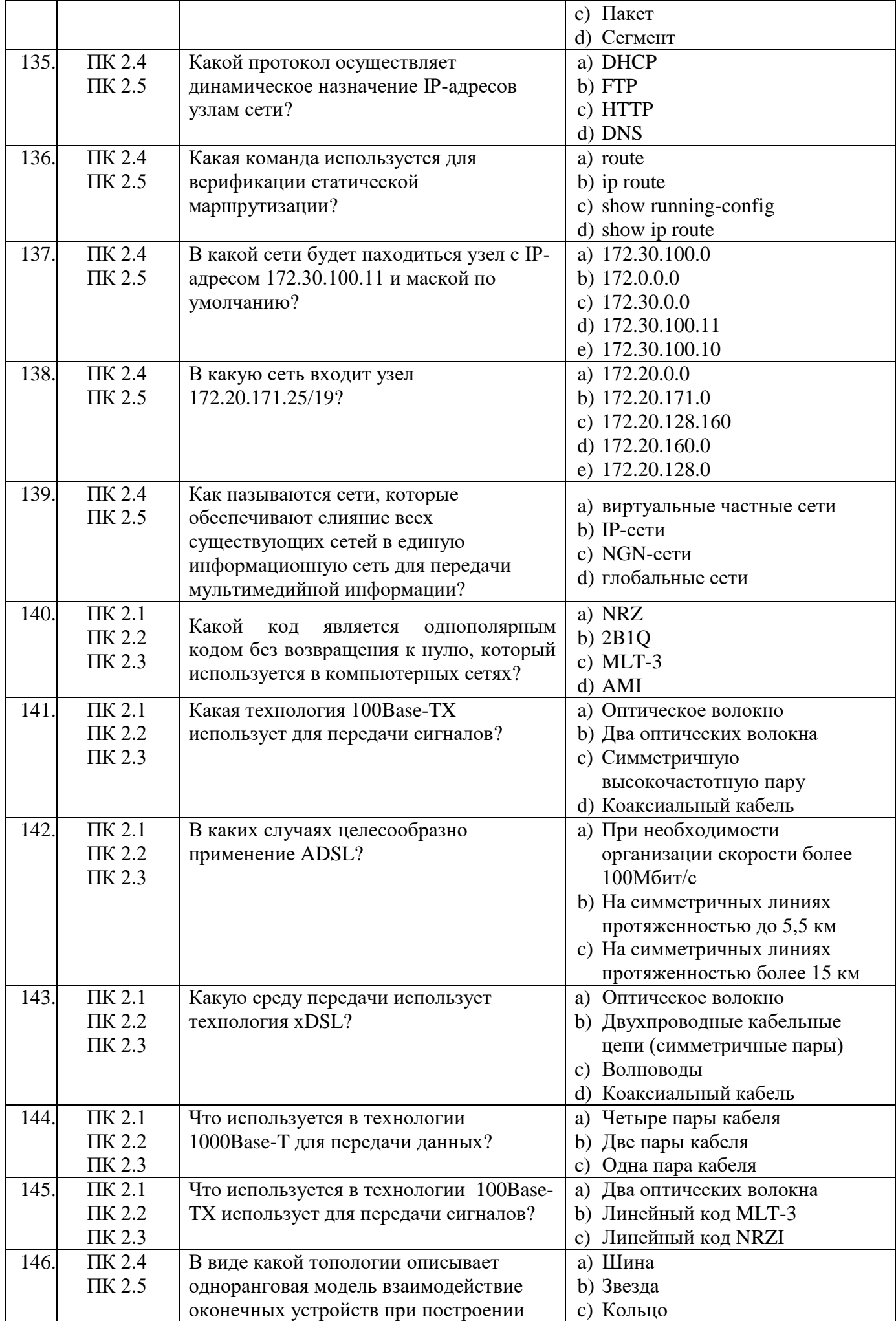

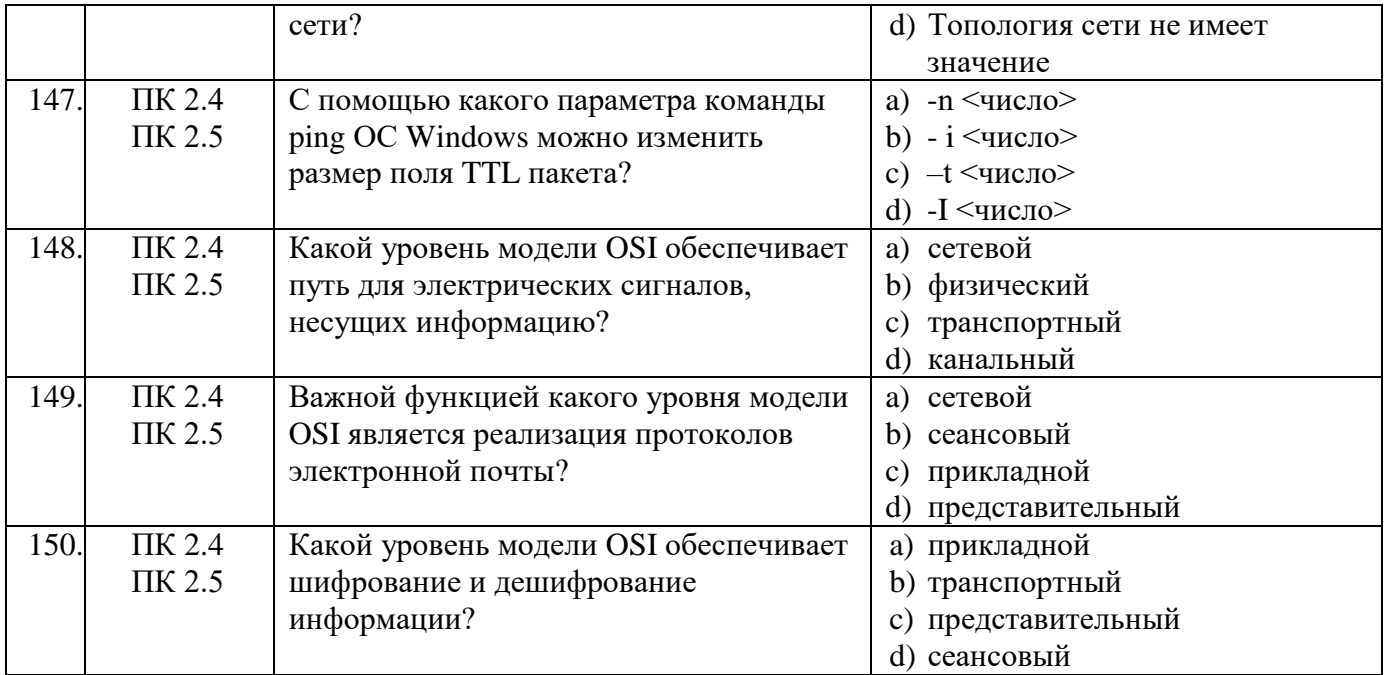

# Блок заданий открытого типа МДК 02.01<br>Формируемые ОК01, ОК02

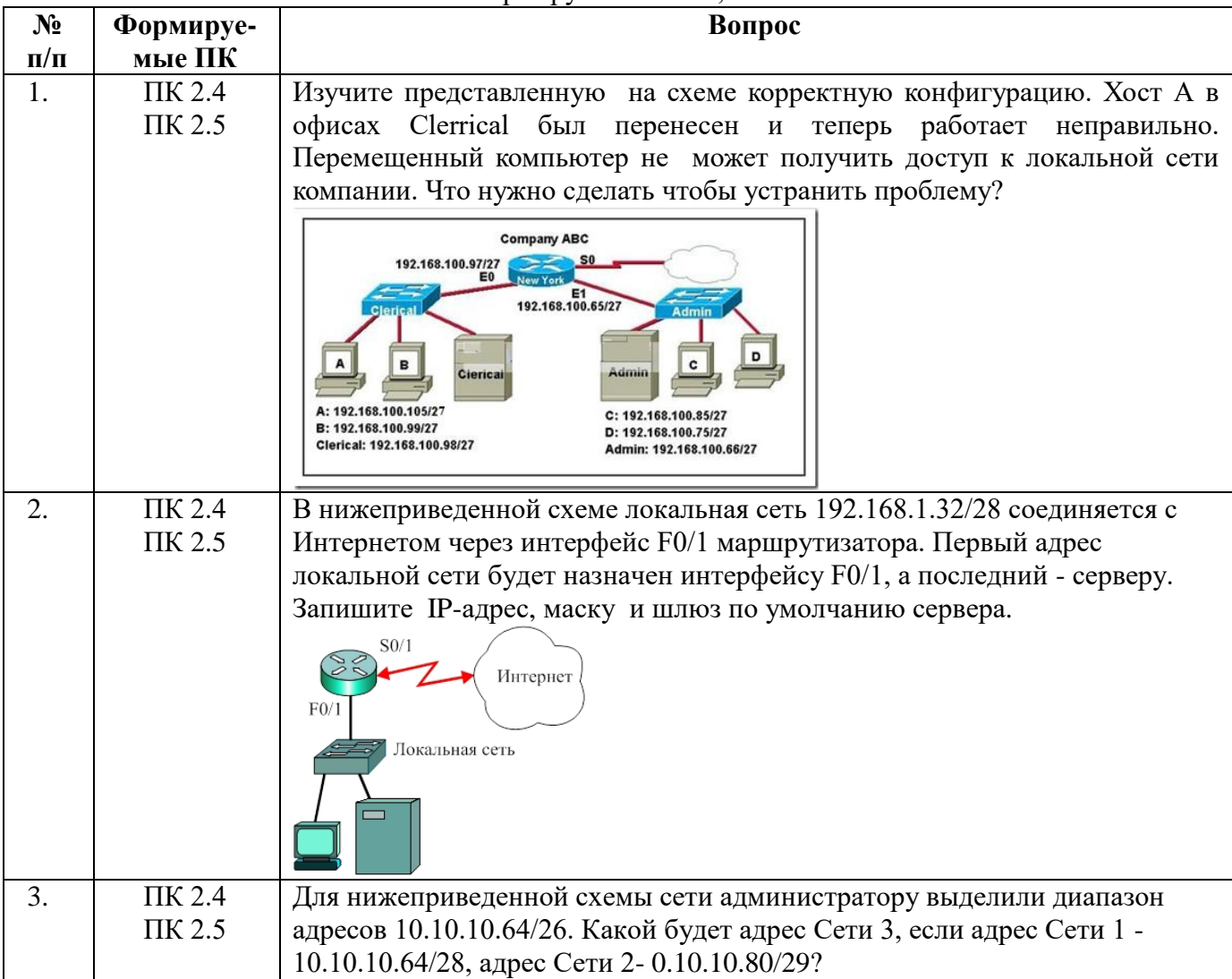

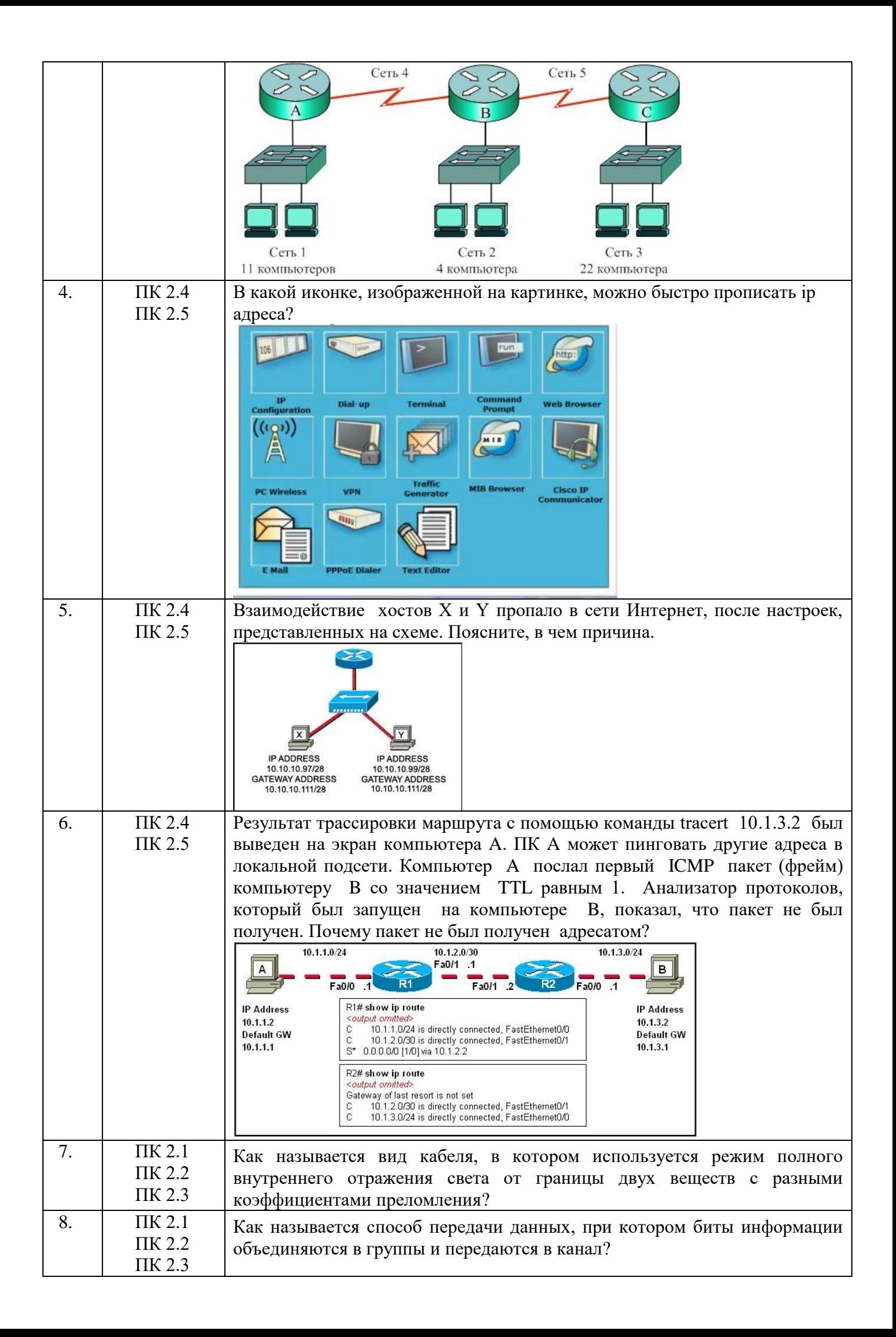

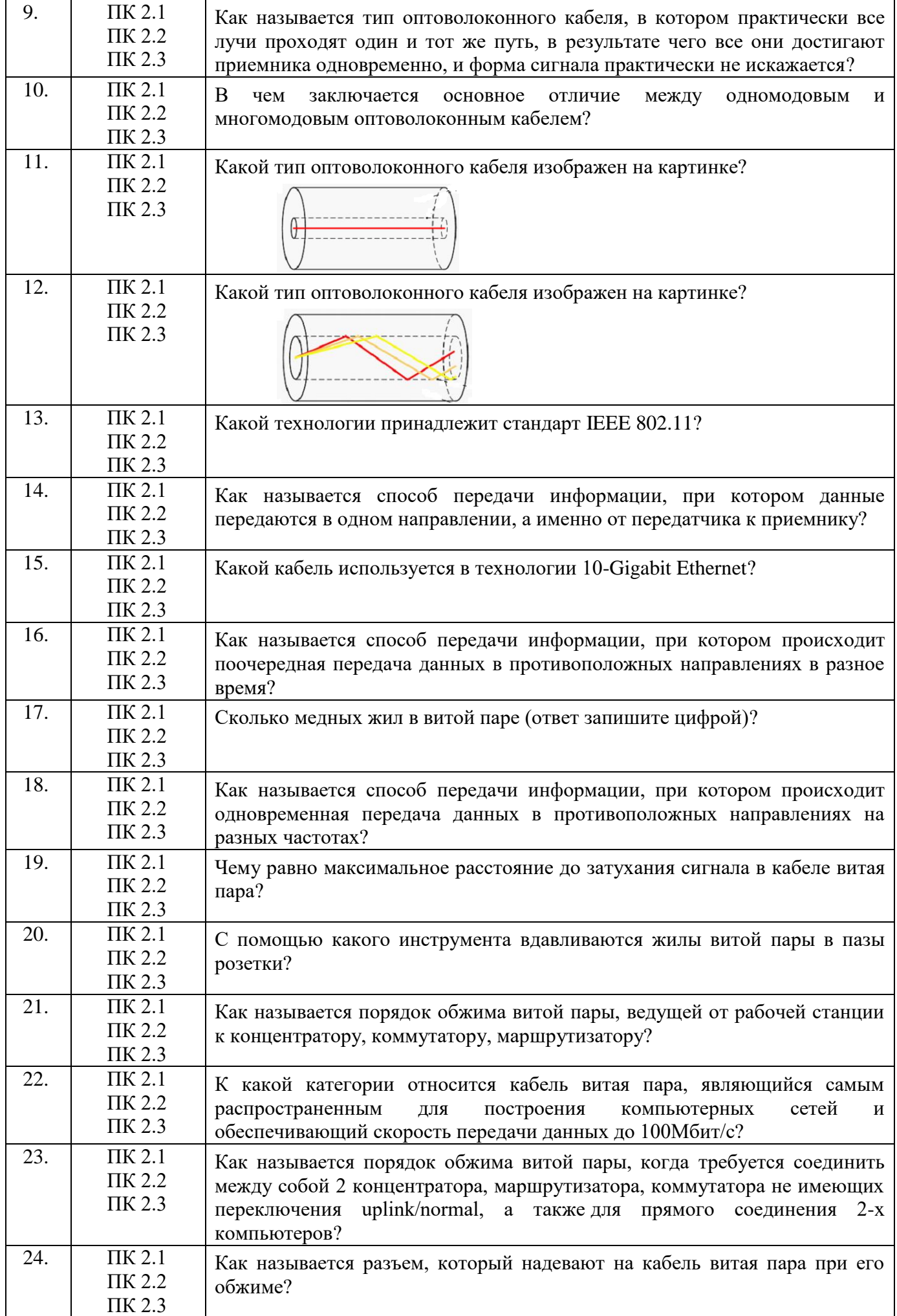

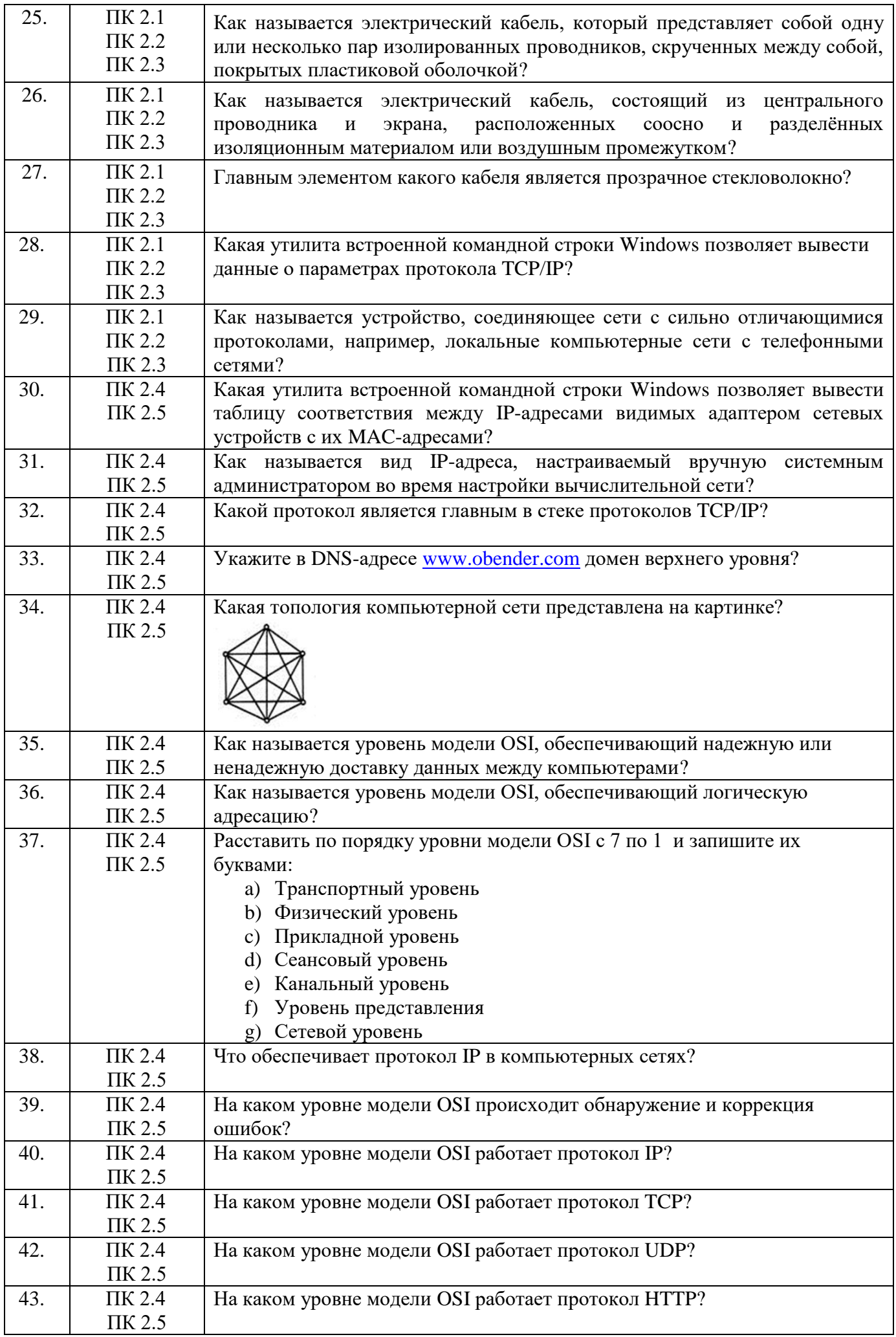

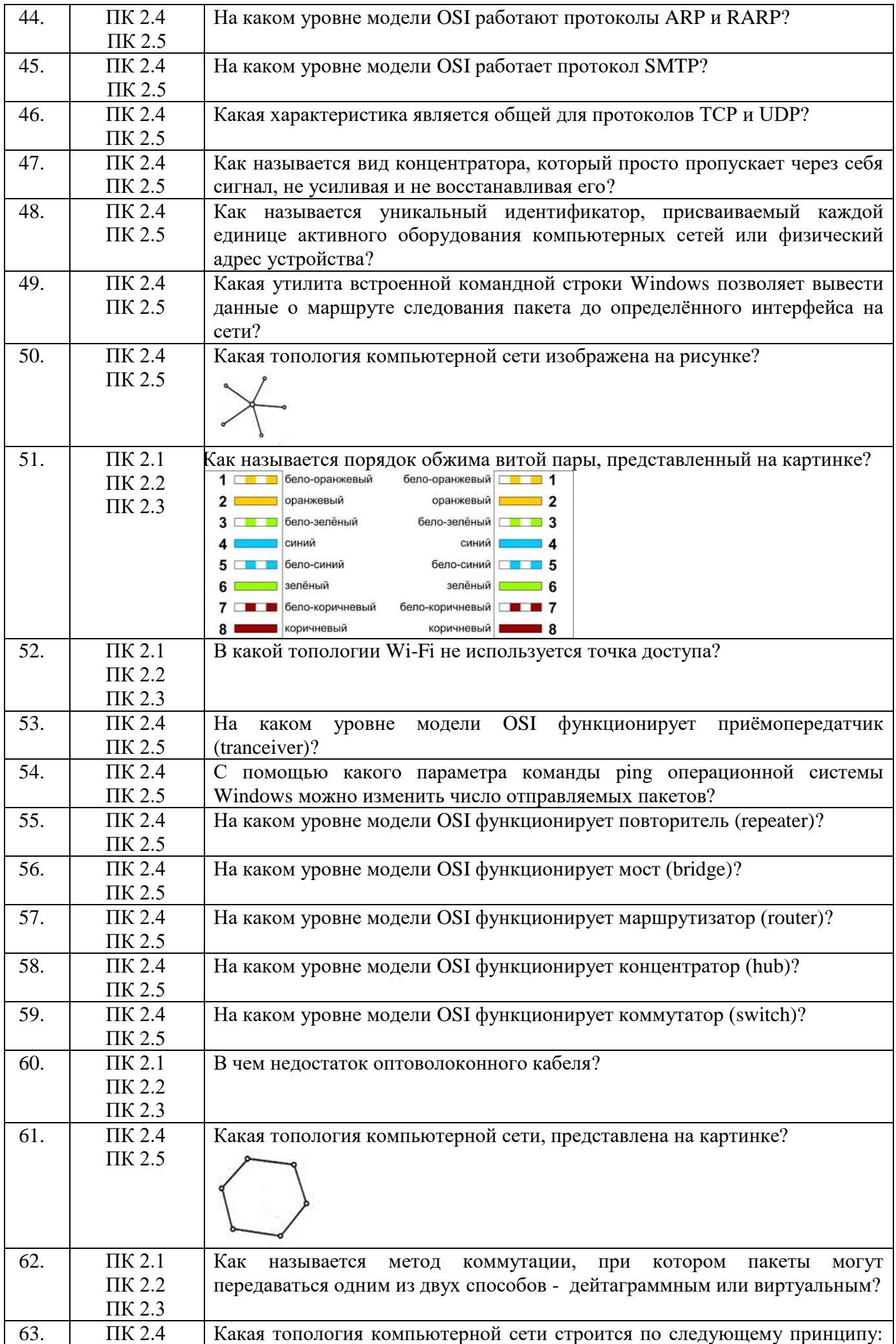

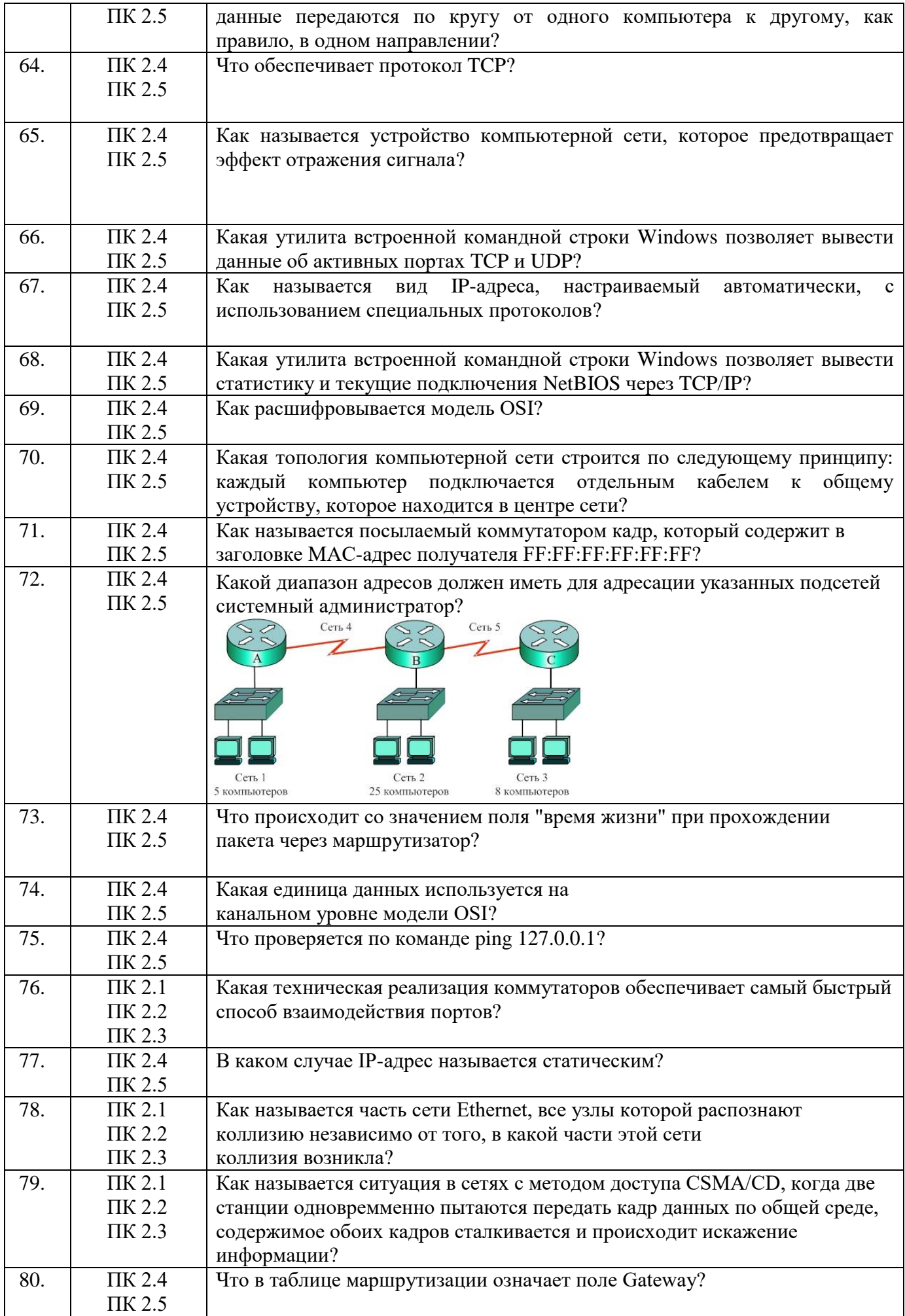

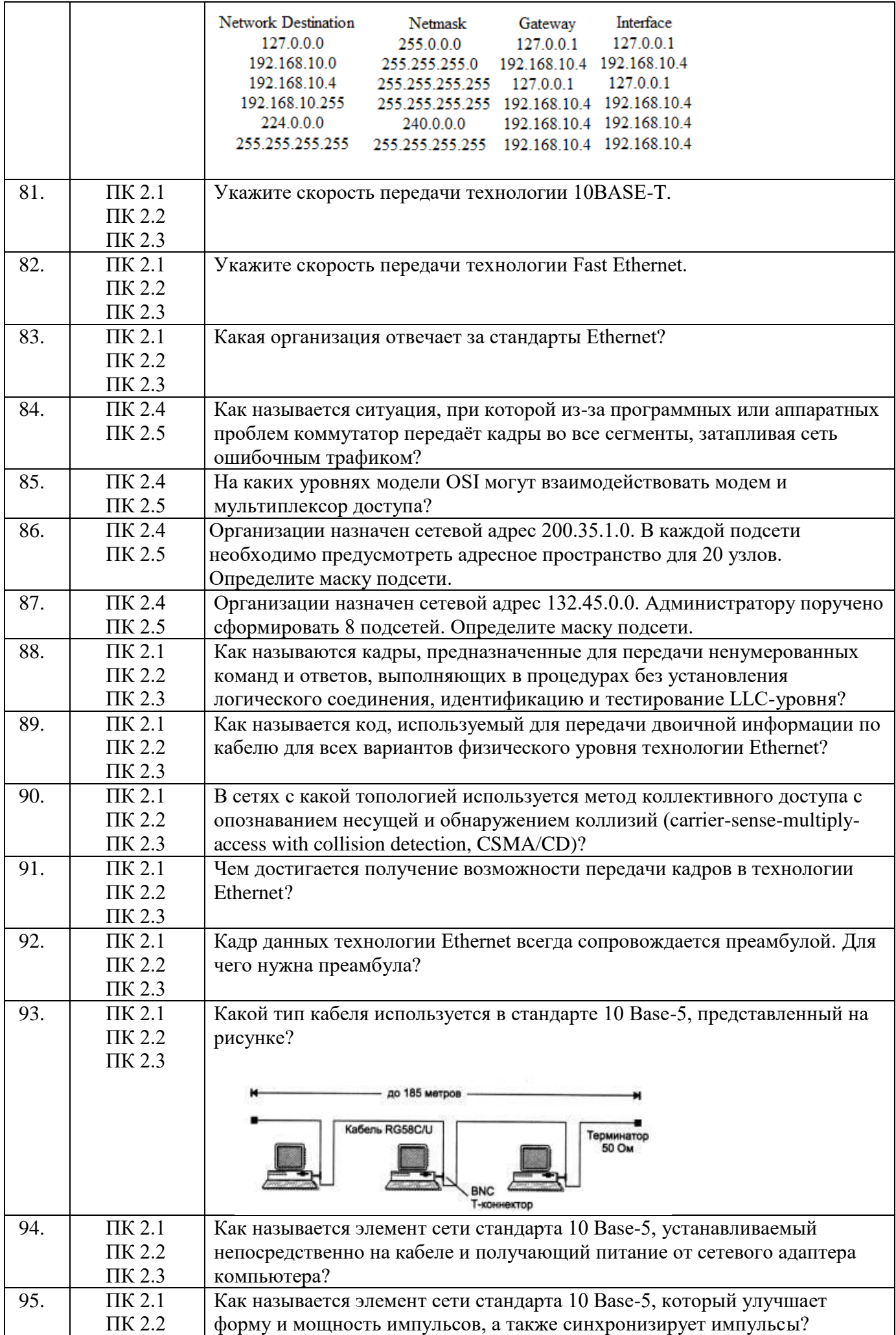

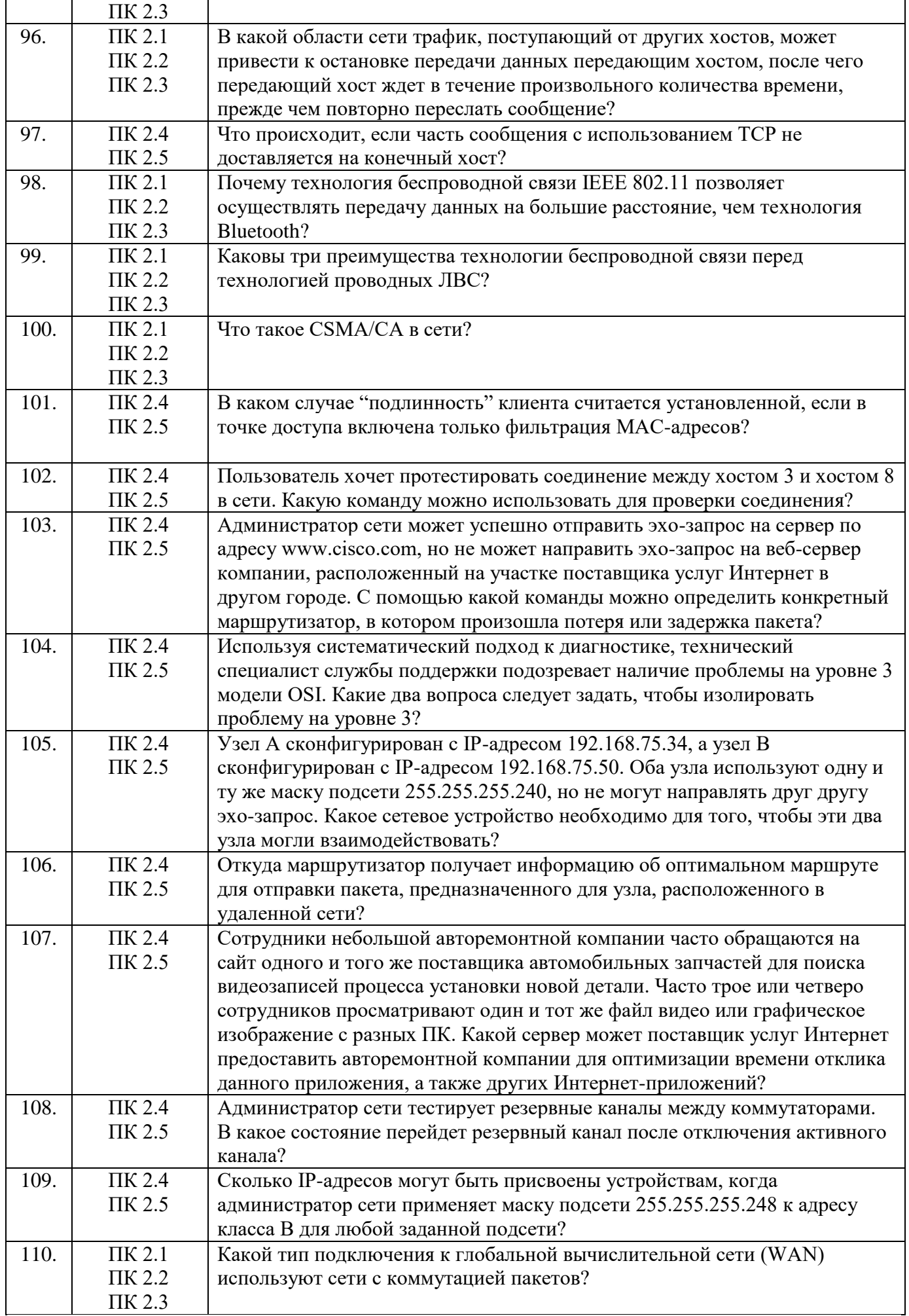

# Блок заданий закрытого типа по УП.02 Учебная практика<br>Формируемые компетенции: ПК 2.5

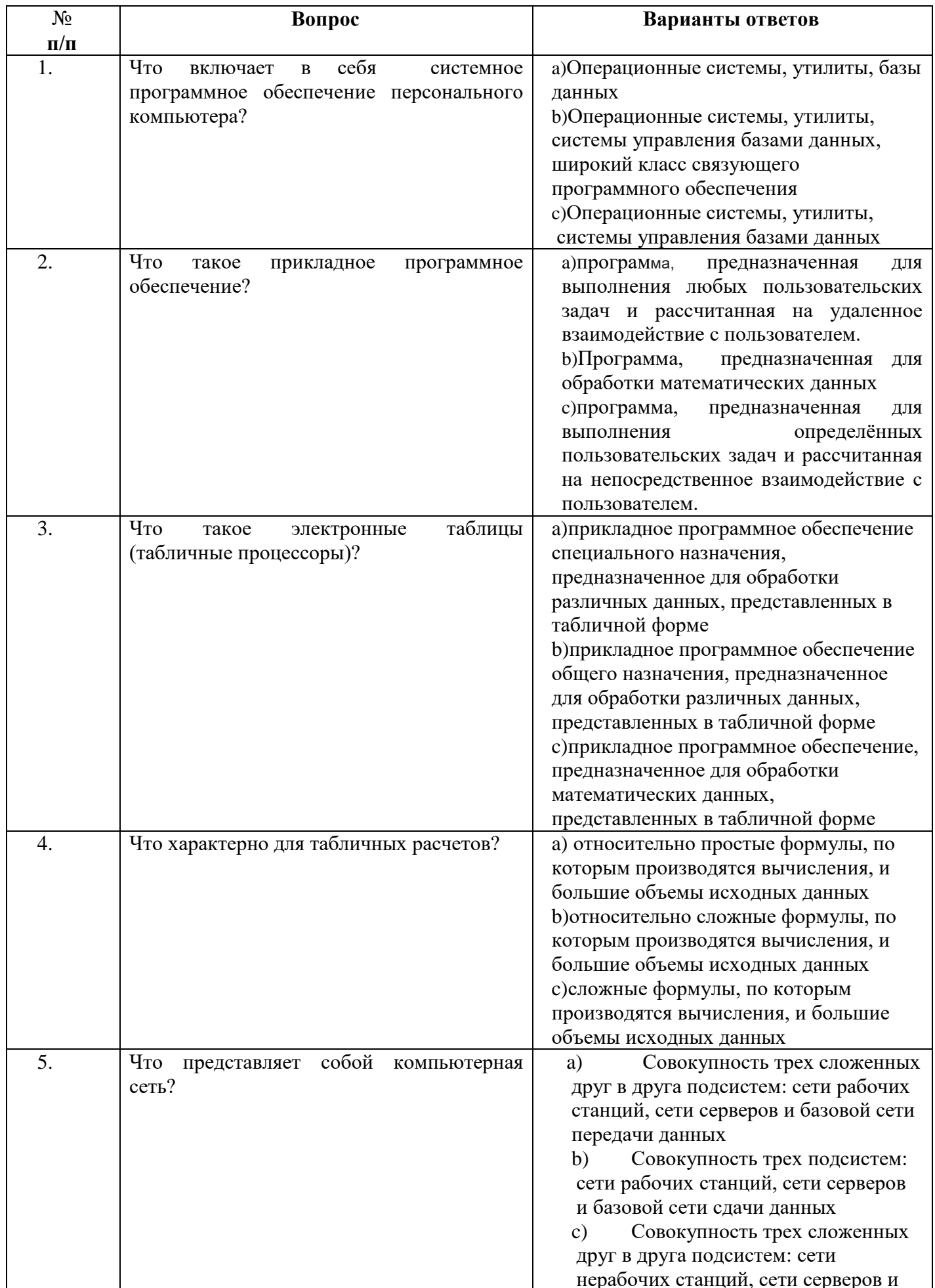

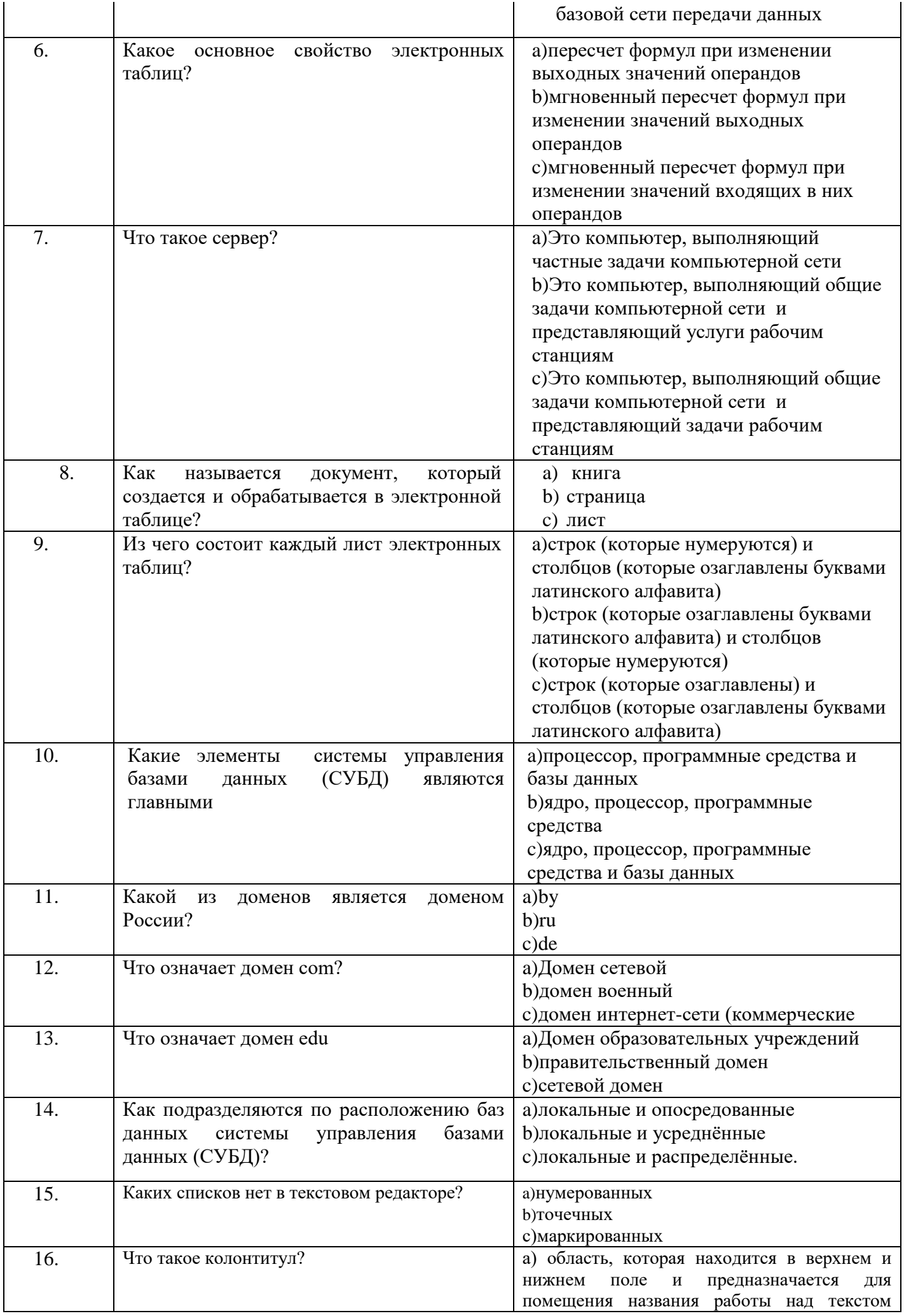

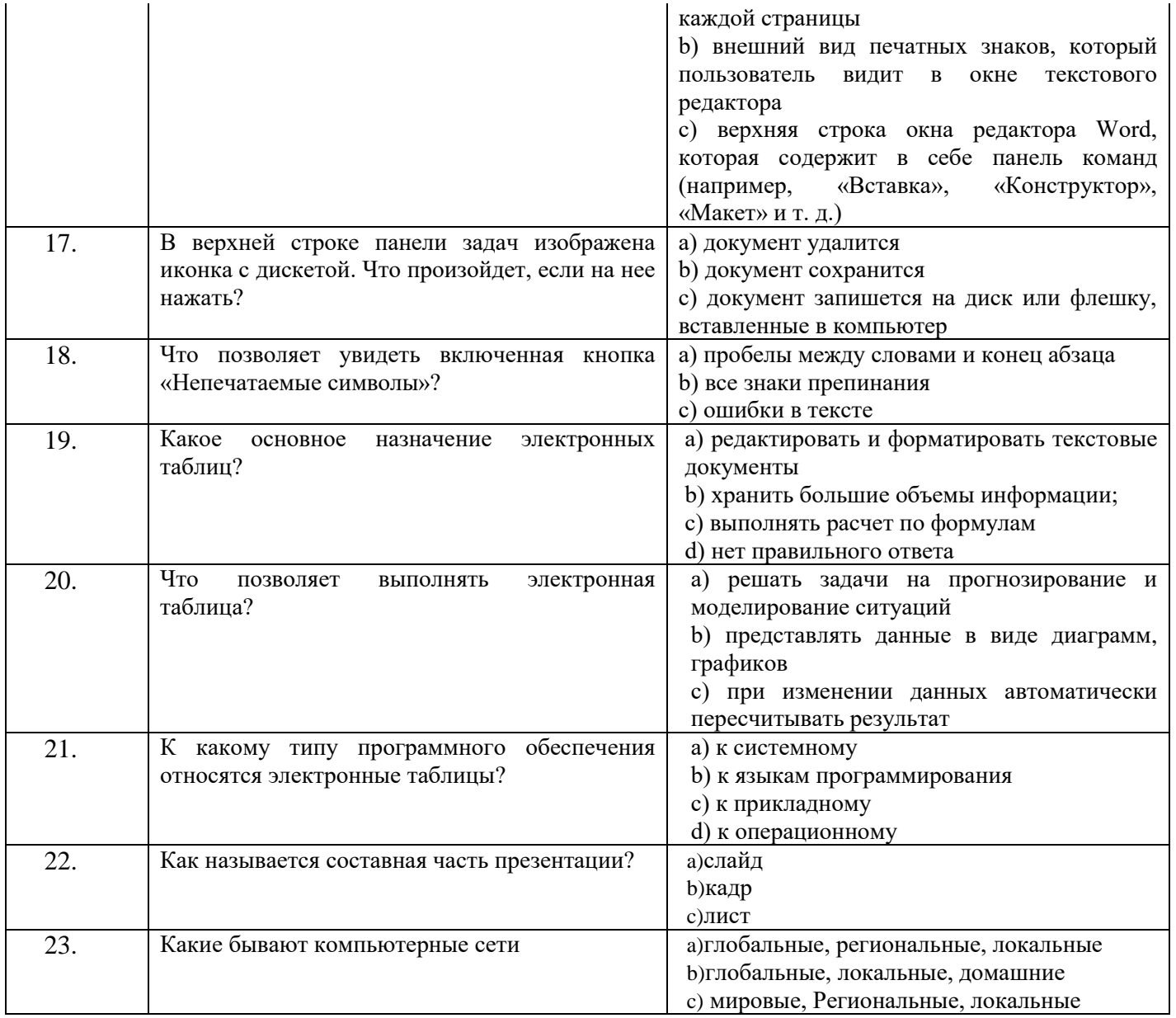

# Блок заданий открытого типа<br>Формируемые ПК: 2.5

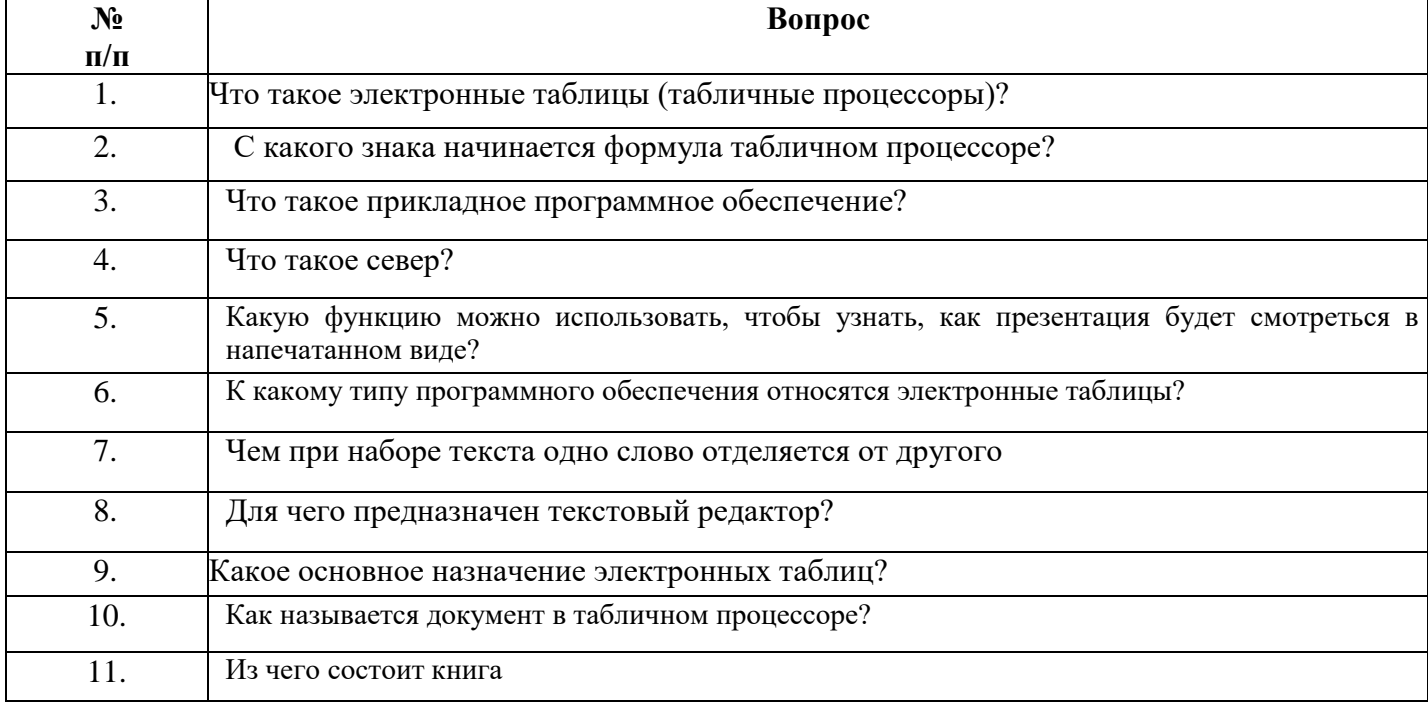

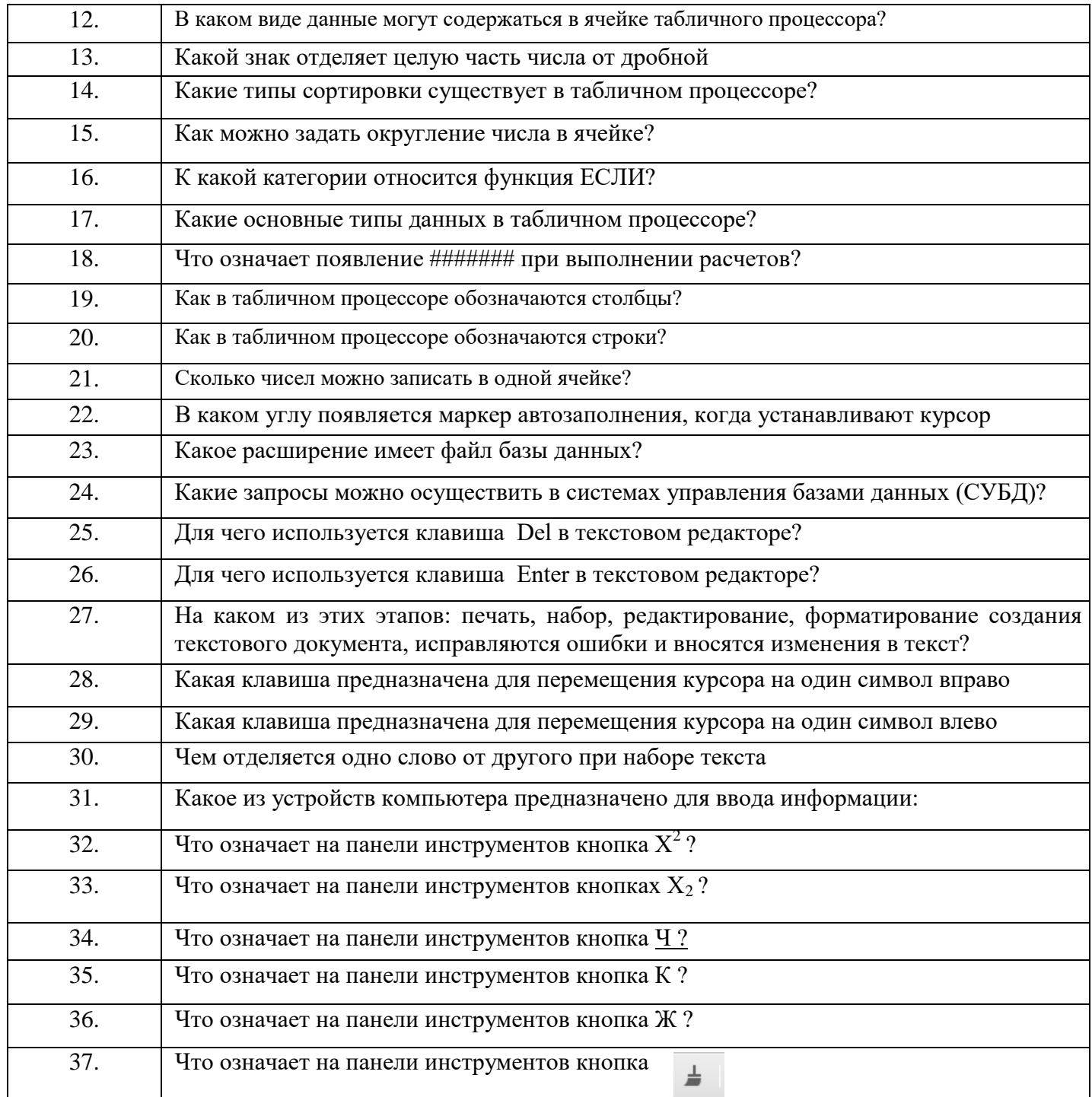

Составил преподаватель Шаманова О.О., Строде Т.Н.

РАССМОТРЕНО

на заседании МК компьютерных сетей и администрирования Протокол № от 2023 $\Gamma$ Председатель МК\_\_\_\_\_\_\_\_\_\_О.С.Скряго

СОГЛАСОВАНО на заседании методической комиссии дисциплин средств подвижной связи Председатель \_\_\_\_\_\_\_\_Е.Н. Кожекина Протокол №  $\sqrt{20}$  г.

#### РАССМОТРЕНО

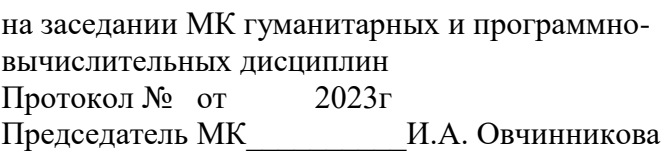

### **ФЕДЕРАЛЬНОЕ ГОСУДАРСТВЕННОЕ БЮДЖЕТНОЕ ОБРАЗОВАТЕЛЬНОЕ УЧРЕЖДЕНИЕ ВЫСШЕГО ОБРАЗОВАНИЯ «САНКТ-ПЕТЕРБУРГСКИЙ ГОСУДАРСТВЕННЫЙ УНИВЕРСИТЕТ ТЕЛЕКОММУНИКАЦИЙ ИМ. ПРОФ. М.А. БОНЧ-БРУЕВИЧА» (СПбГУТ)**

# **СМОЛЕНСКИЙ КОЛЛЕДЖ ТЕЛЕКОММУНИКАЦИЙ (ФИЛИАЛ) СПбГУТ (СКТ(ф)СПбГУТ)**

 $\mathsf{r}$ 

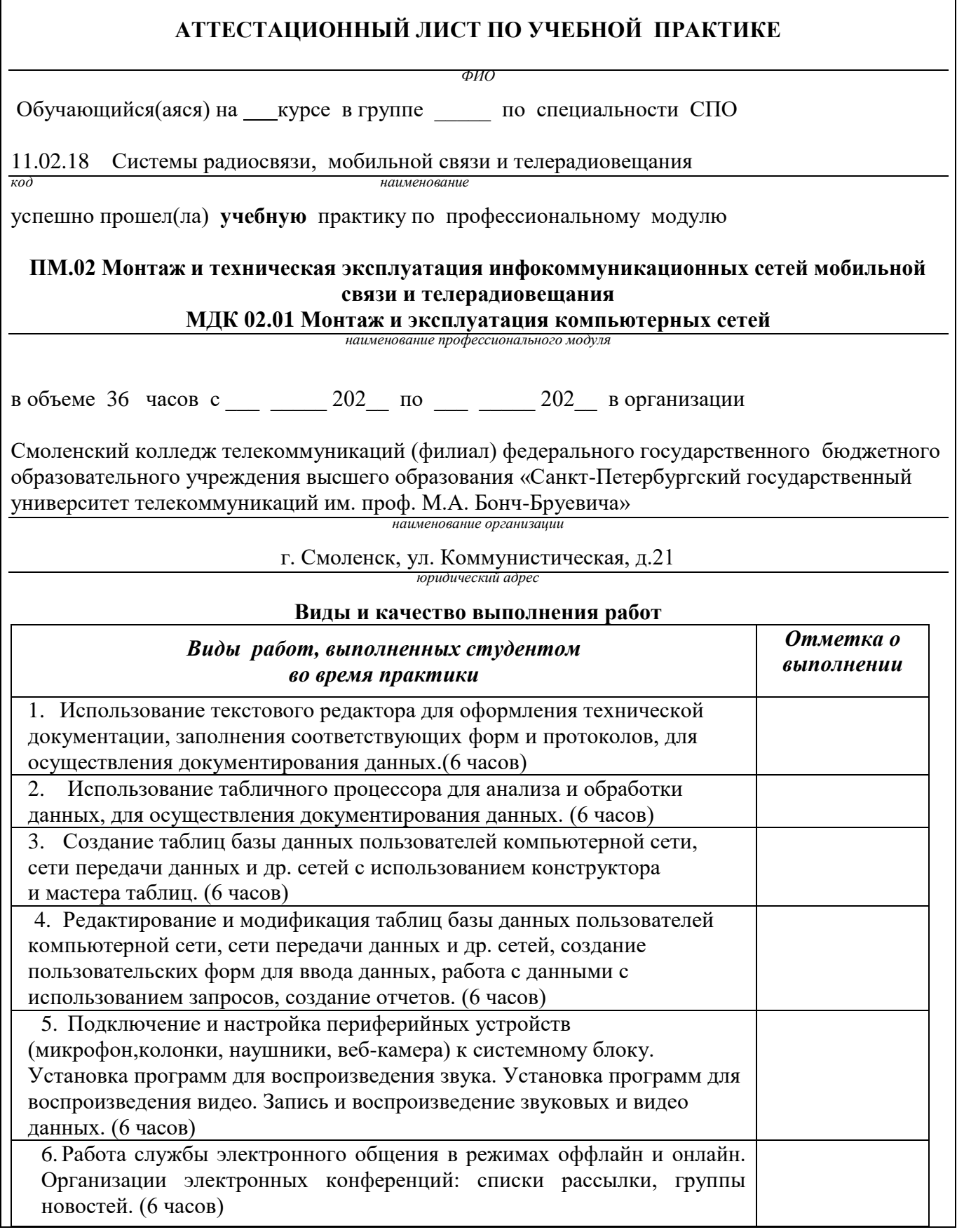

# *Количество баллов по тестированию: \_\_\_\_\_\_\_*

# **Характеристика учебной и профессиональной деятельности студента во время учебной практики.**

Аттестуемый(ая) продемонстрировал(а) / не продемонстрировал(а) владение общими и профессиональными компетенциями:

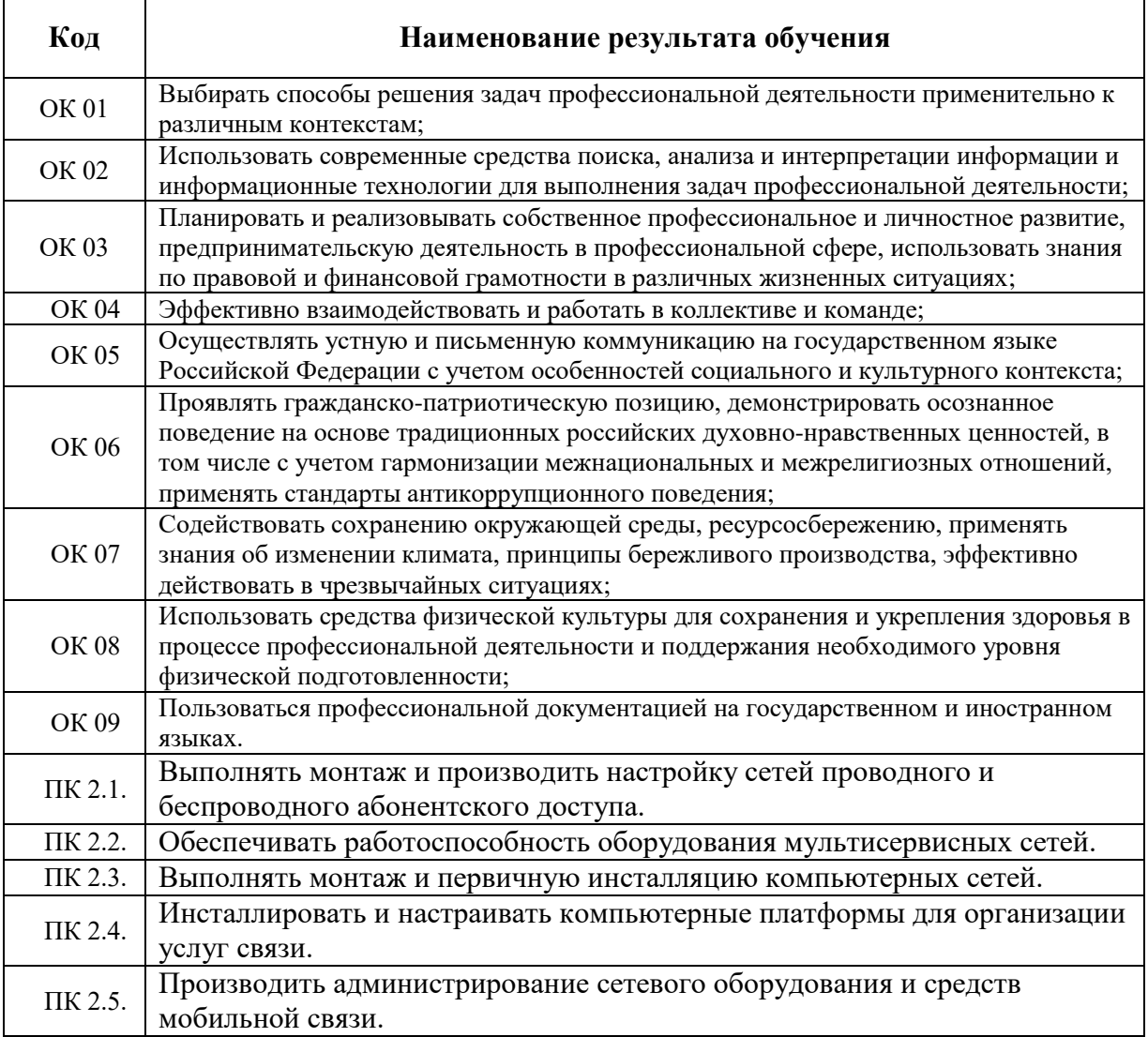

Дата  $\qquad$ . Подпись( и) руководителя(ей) практики

Преподаватель \_\_\_\_\_\_\_\_\_\_\_\_\_\_\_\_\_

 *подпись расшифровка подписи*

Заведующий практикой и проставляет при принципах и при м.Д. Драницина

### **ФЕДЕРАЛЬНОЕ ГОСУДАРСТВЕННОЕ БЮДЖЕТНОЕ ОБРАЗОВАТЕЛЬНОЕ УЧРЕЖДЕНИЕ ВЫСШЕГО ОБРАЗОВАНИЯ «САНКТ-ПЕТЕРБУРГСКИЙ ГОСУДАРСТВЕННЫЙ УНИВЕРСИТЕТ ТЕЛЕКОММУНИКАЦИЙ ИМ. ПРОФ. М.А. БОНЧ-БРУЕВИЧА» (СПбГУТ)**

# **СМОЛЕНСКИЙ КОЛЛЕДЖ ТЕЛЕКОММУНИКАЦИЙ (ФИЛИАЛ) СПбГУТ (СКТ(ф)СПбГУТ)**

# **ТЕХНИЧЕСКИЙ ОТЧЕТ**

по производственной практике

студента

*ФИО* 

ПМ. 02 Монтаж и техническая эксплуатация инфокоммуникационных сетей мобильной связи и телерадиовещания

*МДК.02.01 Монтаж и эксплуатация компьютерных сетей*

по специальности 11.02.18 Системы радиосвязи, мобильной связи и радиовещания

#### **Т Р Е Б О В А Н И Я ПО СОСТАВЛЕНИЮ ТЕХНИЧЕСКОГО ОТЧЕТА ПО ПРАКТИКЕ**

1. Технический отчет по производственной практике студенты пишут во время прохождения практики в соответствии с графиком учебного процесса.

2. Технический отчет должен быть выполнен на стандартных листах писчей бумаги (ф.

- А 4), в объеме 10-12 страниц.
- 3. Перечень вопросов технического отчета следующий:
	- титульный лист
	- программа практики
	- введение
	- 1.Общие сведения о функциях и структуре предприятия (схема структуры предприятия)
	- 2.Описание производственного процесса участка,

на котором проходит основной период производственной практики.

- 3.Индивидуальное задание по ПМ.
- 4.Организация и состояние охраны труда на предприятии.
- Список литературы.
- Приложение (фото, аудио-файлы при их наличии).

4. Технический отчет должен быть оформлен в соответствии с требованиями (СТО 1.1-2015) – требования к выполнению текстовых документов:

 Текст отчета должен быть выполнен на компьютере с одинаковым межстрочным интервалом (1,5).

Отчет выполняется на листах с одной стороны, разборчиво, аккуратно, четко.

 Текст набирается нежирным шрифтом Times New Roman на стандартных листах 14 шрифтом с соответствующей рамкой, границы которой располагаются следующим образом:

- расстояние слева от границы листа до рамки  $20$ мм.
- расстояние сверху, справа и снизу от границы листа

до рамки 5 мм.

- Текст каждого листа записи должен иметь следующие поля:
- расстояние слева от текста до рамки 5мм, справа от текста до рамки 3мм.
- расстояние от заголовка, верхней и нижней строки текста до рамки 10 мм.
- абзацы в тексте начинаются отступом 15мм.
- В отчет обязательно должны входить структурные, функциональные схемы.
- Нумерация страниц обязательна.

5. Технический отчет должен быть проверен и подписан руководителем практики от предприятия и заверен печатью.

6. Технический отчет сдается заведующему практикой от колледжа для получения комплексного дифференциального зачета.

Заведующий практикой

 *ФИО*

Утверждаю Зам.директора по учебной работе

Иванешко И.В.

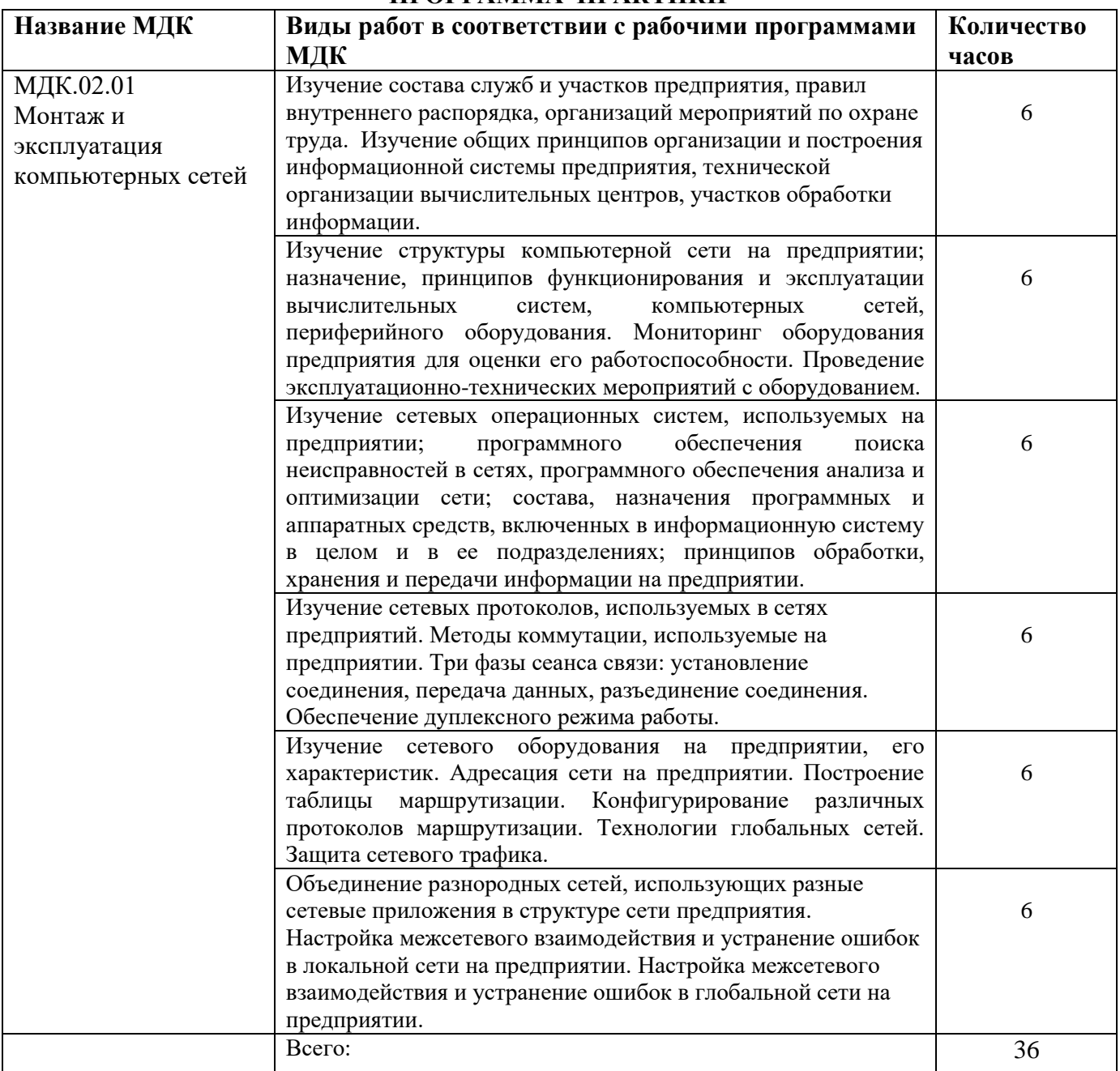

# **ПРОГРАММА ПРАКТИКИ**

Индивидуальное задание (1-2 вопроса практического характера, составляются преподавателями данного ПМ):

1.

2.

Председатель методической комиссии Кожекина Е.Н.

# ДНЕВНИК производственной практики

*ФИО*

 $\Gamma$ руппы СР $\qquad$ 

Специальность 11.02.18 Системы радиосвязи, мобильной связи и радиовещания

успешно прошел(ла) **производственную практику** по профессиональному модулю: ПМ.02 Монтаж и техническая эксплуатация инфокоммуникационных сетей мобильной связи и телерадиовещания МДК.02.01 Монтаж и эксплуатация компьютерных сетей в объеме 36 часов с « » \_\_\_\_ 202\_\_\_ г. по « » \_\_\_\_ 202 \_\_ г.

В организации

*адрес организации*

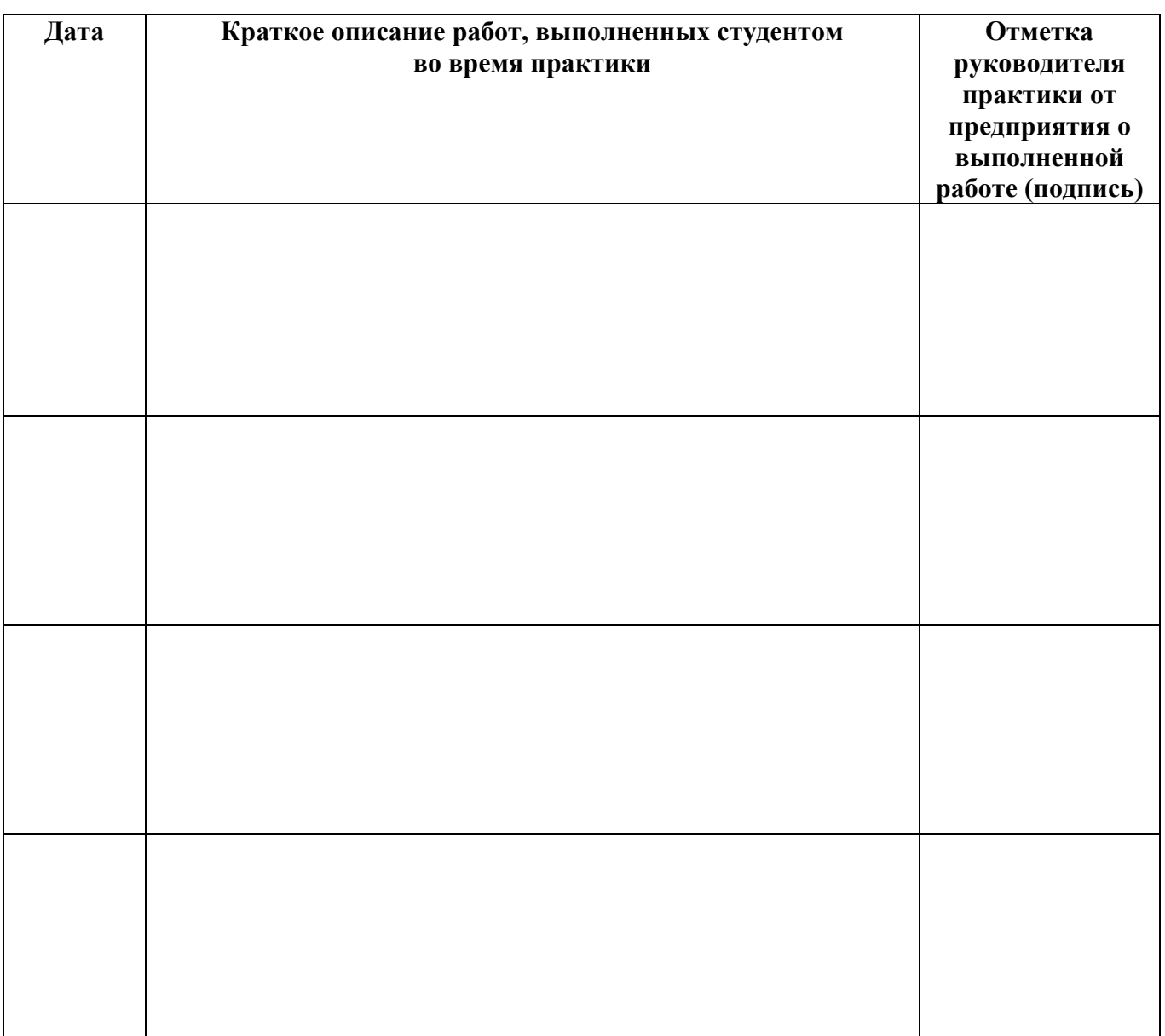

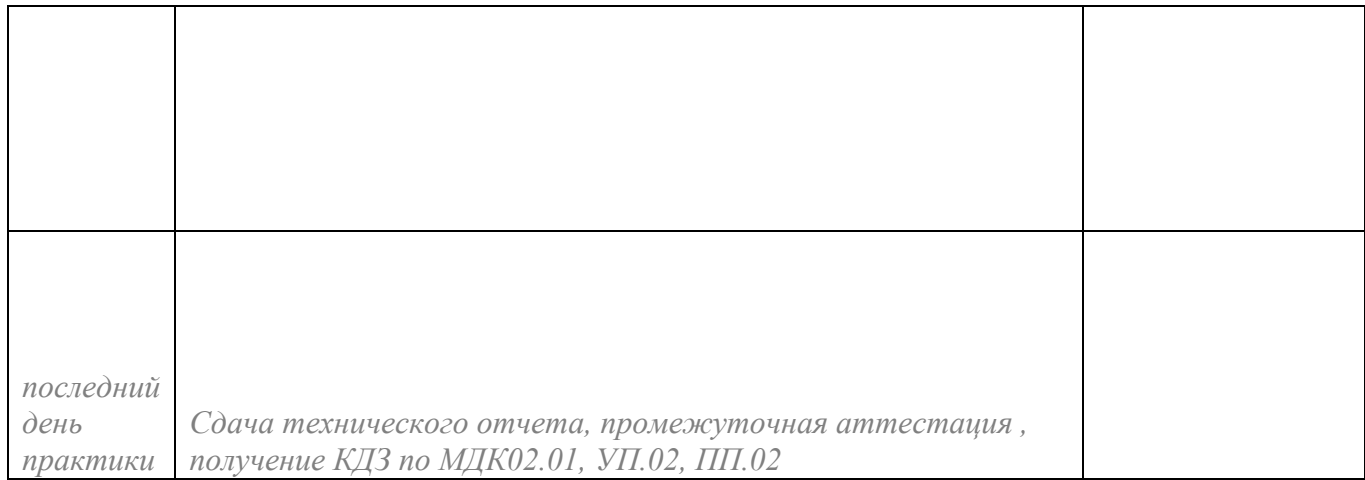

**Отношение студента-практиканта к работе** (организация собственной деятельности)

Дата <u>— 202</u> г. Подпись руководителя практики от

÷,

предприятия

*ФИО подпись*

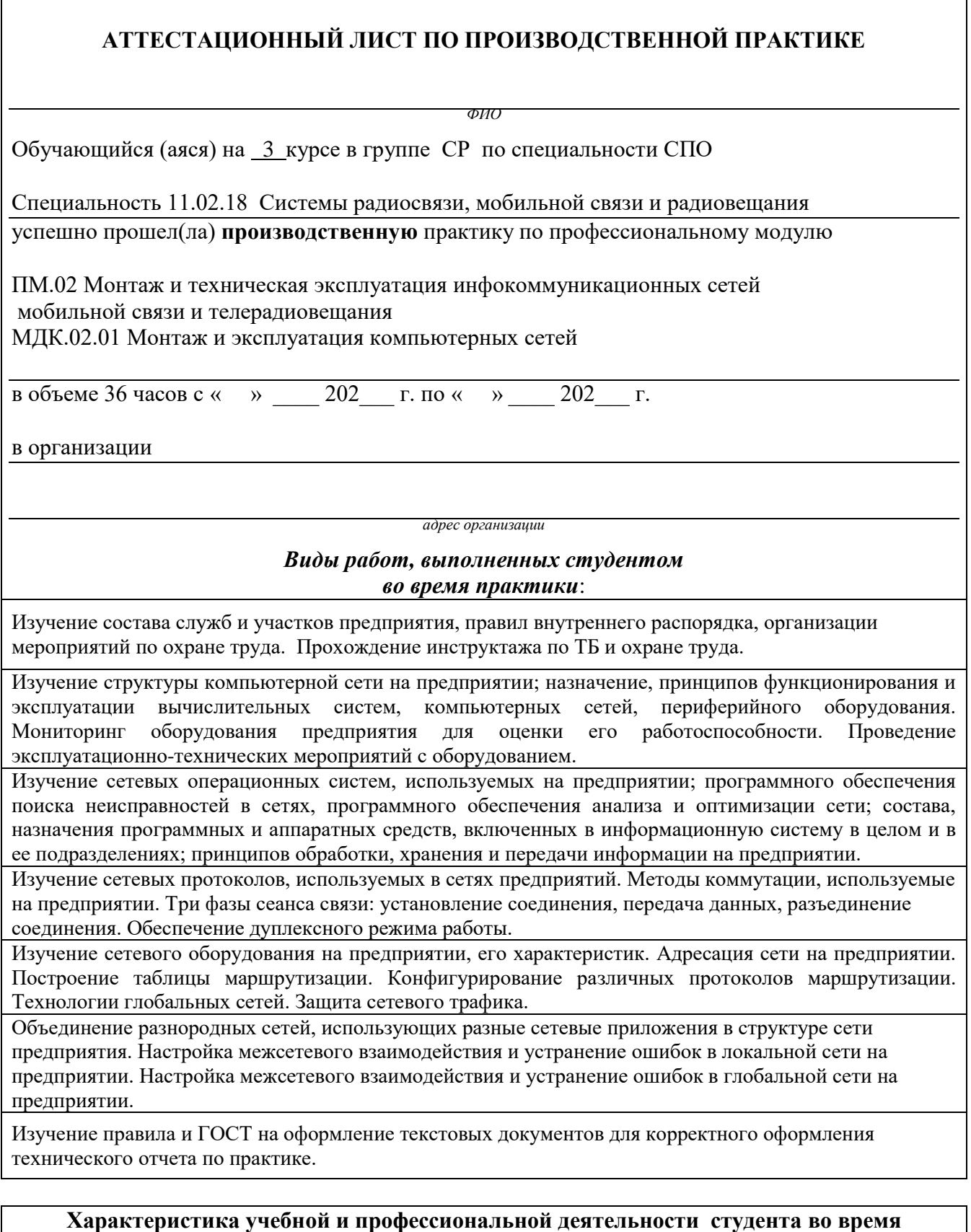

**производственной практики** Аттестуемый(ая) *продемонстрировал(а) / не продемонстрировал(а)* владение профессиональными и общими компетенциями

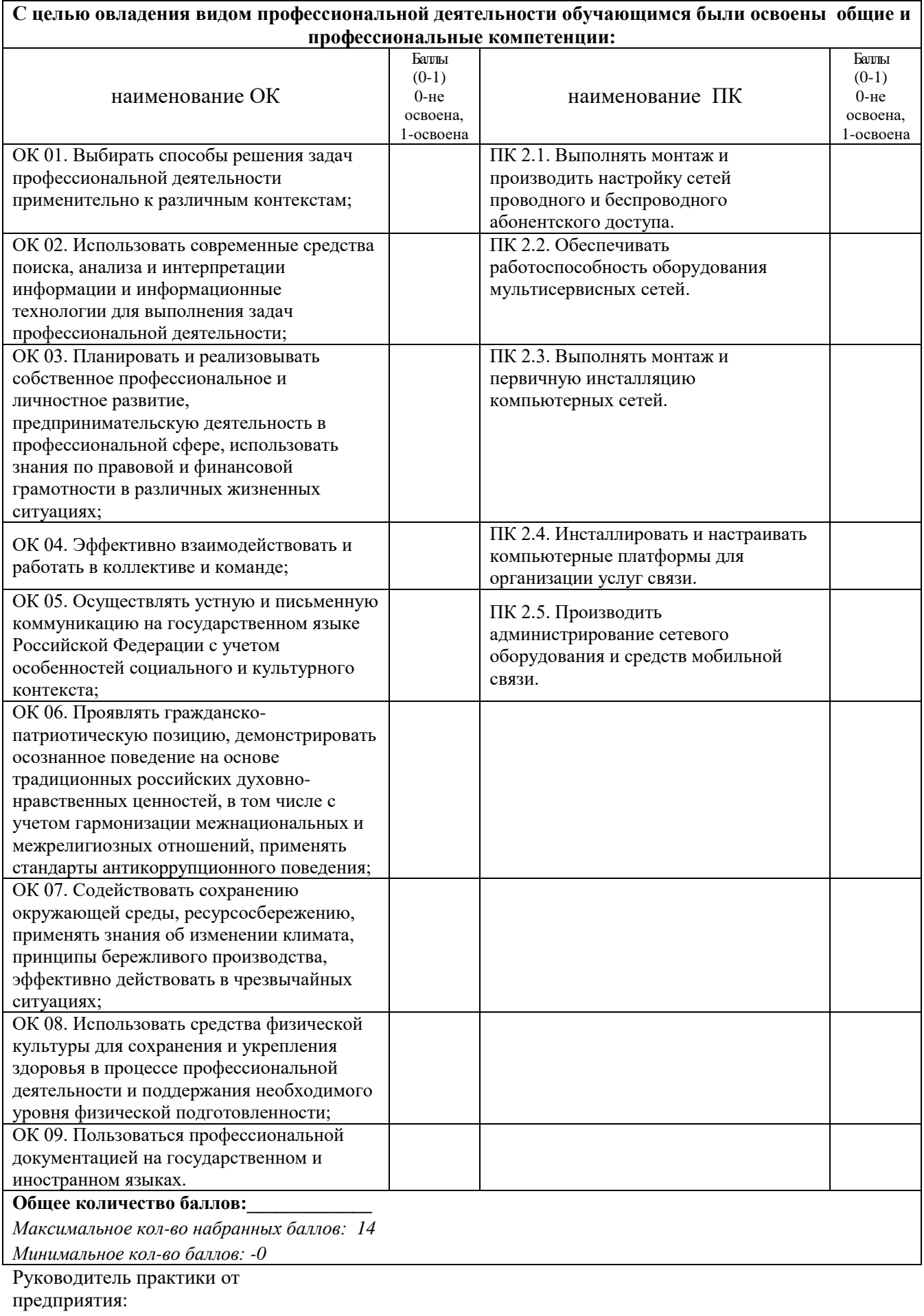

*должность подпись расшифровка*

#### ФЕДЕРАЛЬНОЕ ГОСУДАРСТВЕННОЕ БЮДЖЕТНОЕ ОБРАЗОВАТЕЛЬНОЕ УЧРЕЖДЕНИЕ ВЫСШЕГО ОБРАЗОВАНИЯ «САНКТ-ПЕТЕРБУРГСКИЙ ГОСУДАРСТВЕННЫЙ УНИВЕРСИТЕТ ТЕЛЕКОММУНИКАЦИЙ ИМ. ПРОФ. М.А. БОНЧ-БРУЕВИЧА» (СПбГУТ)

## СМОЛЕНСКИЙ КОЛЛЕДЖ ТЕЛЕКОММУНИКАЦИЙ (ФИЛИАЛ) СПбГУТ (СКТ(ф)СПбГУТ)

### В Е Д О М О С Т Ь

20\_\_/20\_\_ учебный год

МДК.02.01 Монтаж и эксплуатация компьютерных сетей

УП.02 Учебная практика

ПП.02 Производственная практика

ПМ.02 Монтаж и техническая эксплуатация инфокоммуникационных сетей

мобильной связи и телерадиовещания

Курс 3 группа СР \_\_\_\_

Специальность 11.02.18 Системы радиосвязи, мобильной связи и радиовещания

Преподаватель \_\_\_\_\_\_\_\_\_\_\_\_\_\_\_\_

 *(фамилия, имя, отчество)*

Преподаватель \_\_\_\_\_\_\_\_\_\_\_\_\_\_\_\_

 *(фамилия, имя, отчество)*

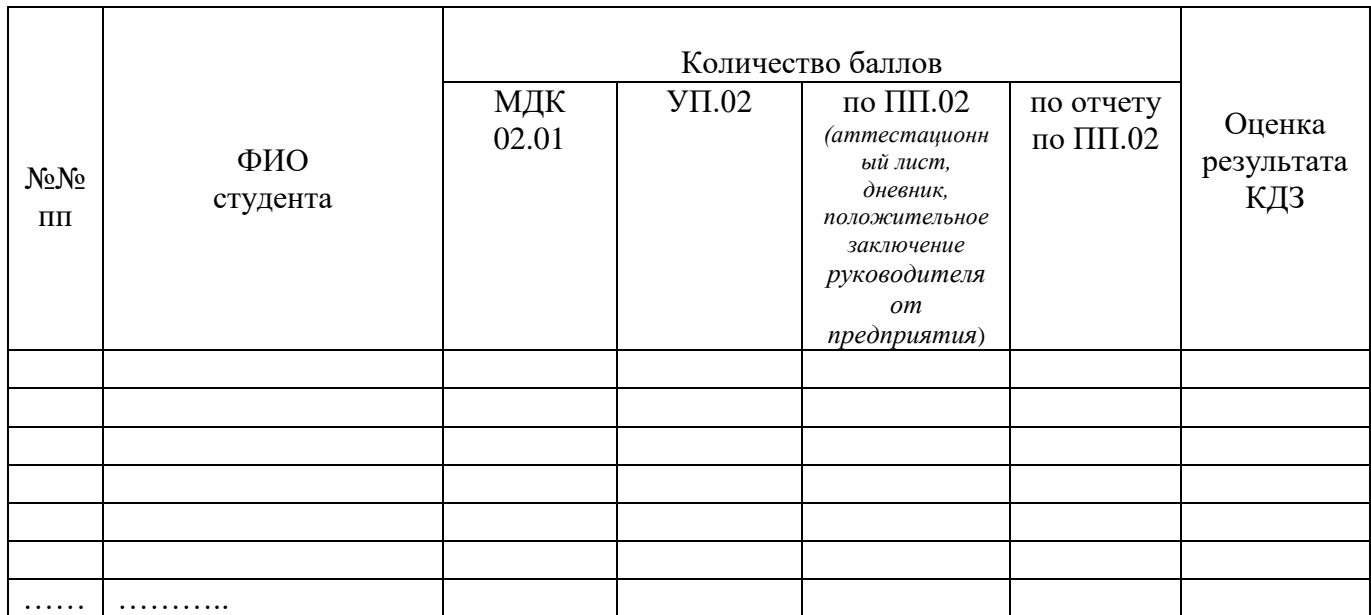

Преподаватель

*подпись ФИО*

*подпись ФИО*

Заведующий практикой

*подпись ФИО*

« $\_\_$   $\_\_$   $\_\_$  202 г.

# Шкала перевода баллов в оценки:

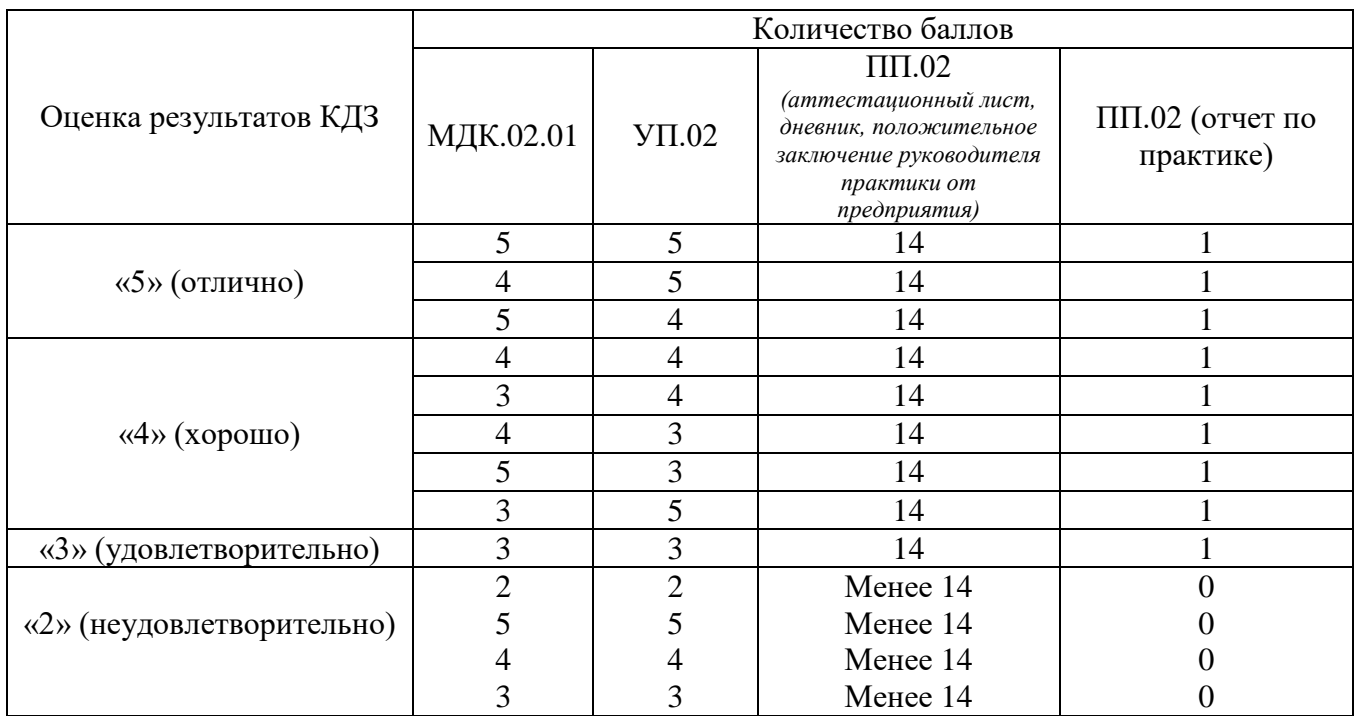

\*«При получении 2 баллов хотя бы по одному из компонентов (МДК.02.01, УП.02), менее 14 баллов по ПП.02 и 0 баллов по ПП.02 (отчет по практике), оценка результатов КДЗ - «2» (неудовлетворительно)»